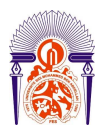

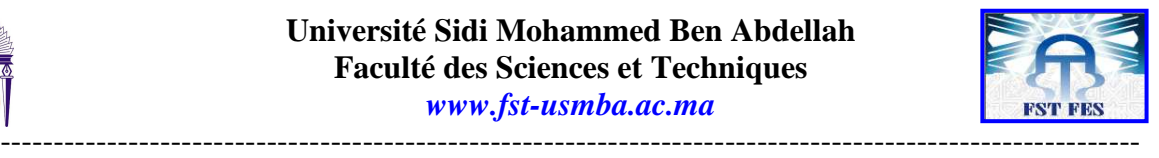

**Année Universitaire : 2011-2012** 

# *Master Sciences et Techniques GMP Génie des Matériaux et des Procédés*

## MEMOIRE DE FIN D'ETUDES *Pour l'Obtention du Diplôme de Master Sciences et Techniques*

*Optimisation énergétique des deux chaudières auxiliaires à la centrale thermoélectrique*

**Présenté par:**

**RIAD Asmae** 

**Encadré par:**

**SOSSA Mohssine** 

**ELGHAZEOULAI Ahmed** 

**Soutenu Le 22 Juin 2012 devant le jury composé de:**

- **ELGHAZEOULAI Ahmed**
- **IDRISSI KANDRI Noureddine**
- **HARRACH Ahmed**
- **CHTIOUI Hicham**

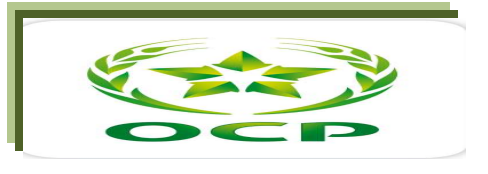

 **Stage effectué à :** 

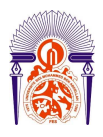

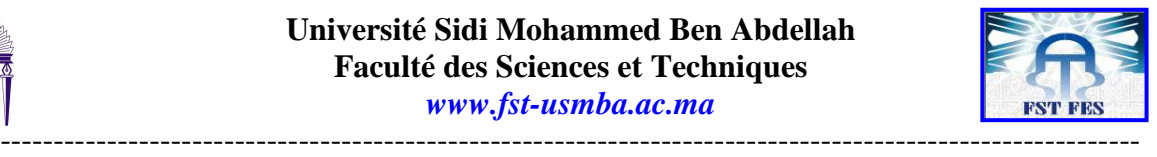

2011/2012

## **Master Sciences et Techniques : Génie des Matériaux et des Procédés**

**Nom et prénom: RIAD Asmae** 

**Titre: Optimisation énergétique des deux chaudières auxiliaires à la centrale thermoélectrique** 

#### **Résumé**

Dans le cadre de la relance de la politique de maîtrise de l'énergie, les organismes souhaite inciter les acteurs industriels à s'engager sur la voie de l'utilisation rationnelle de l'énergie. Pour cela, cette démarche a pour objectif de permettre aux entreprises d'identifier les gisements d'économie d'énergie et de mettre en œuvre rapidement des actions de maîtrise des consommations d'énergie rentables économiquement.

Dans ce cadre, le document présent constitue la synthèse de mon projet de fin d'études effectué au sein du Groupe OCP, dont l'objectif est de faire une économie d'énergie réalisée au niveau des deux chaudières auxiliaires, L'étude sera traduite par une diminution très sensible des coûts d'exploitation.

Pour ce faire, nous avons commencé par un calcul du rendement énergétique des deux chaudière et le comparer avec celle du constructeur en identifiant les facteurs qui l'affecte .

Ensuite, nous avons étudié des solutions pour l'amélioration de la performance énergétique et réduire la consommation du fuel.

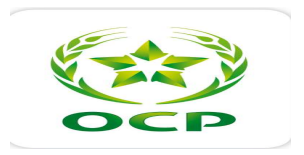

**Mots clés:** Chaudières auxiliaires, Rendement, Fuel, OCP

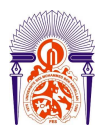

.

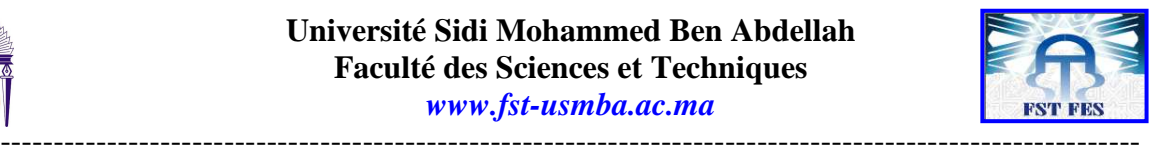

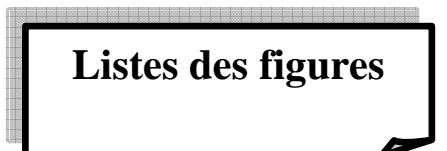

- Figure 1 : Organigramme de la direction de production et de Jorf Lasfar
- Figure 2 : Schéma de principe de fonctionnement de la centrale thermique
- *Figure 3 : Chaudières à tubes de fumées*
- *Figure 4: Chaudières à tubes d'eau*
- *Figure 5 : Ballon supérieur*
- Figure 6 : Bilan thermique
- Figure 7: Echangeur à calendre et tubes
- Figure 8: Schéma d'échangeur thermique

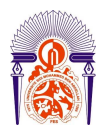

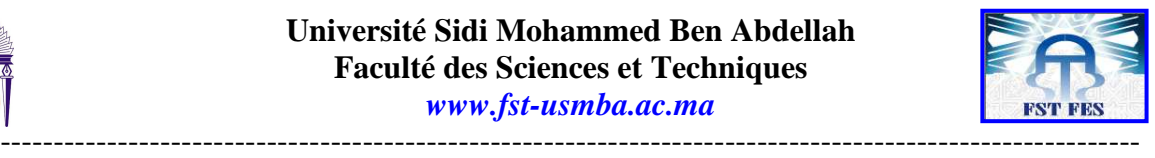

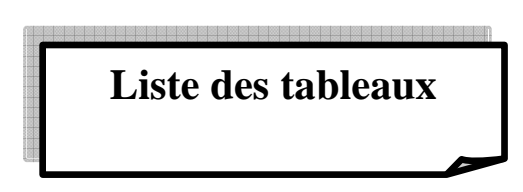

- Tableau 1 : Caractéristiques fonctionnels de la chaudière
- Tableau 2 : La composition du fuel oïl N°2 utilisé
- Tableau 3 : Tableau stœchiométrique
- Tableau 4 : Débit et volume des espèces

Tableau 5 : La puissance des espèces présents dans les fumées

- Tableau 6 : Résultats des calculs des pertes
- Tableau7: Récapitulation des résultats obtenus
- Tableau 8 : Chaleur spécifique et fraction volumique des espèces
- Tableau 9 : Dimension des deux échangeurs de chaleur.
- Tableau 10 : Résultat après chauffage d'air
- Tableau 11: Gain en fuel oïl N°2
- Tableau 12: Coût du gain annuel des chaudières

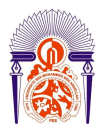

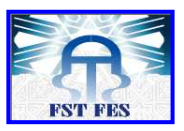

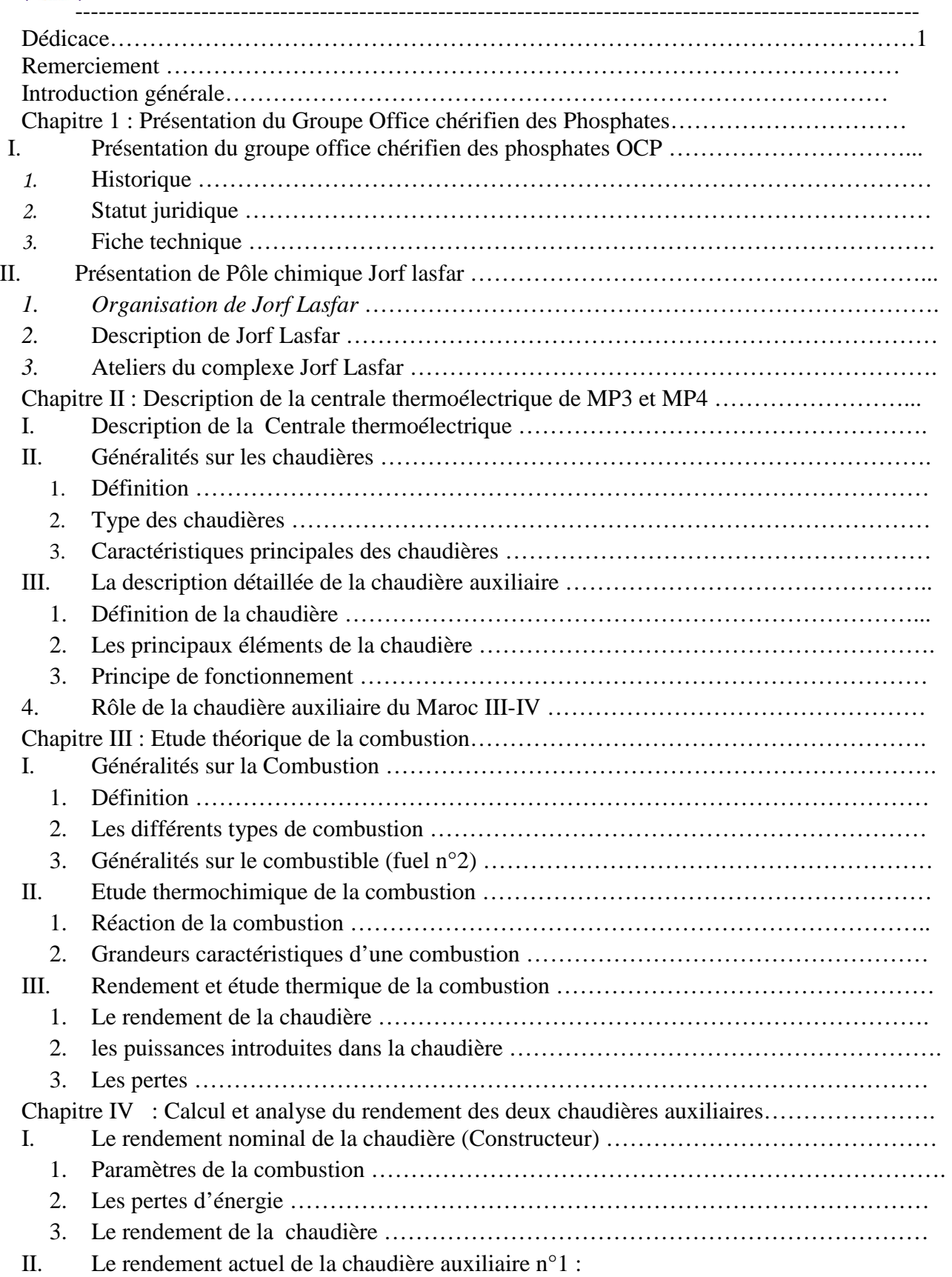

-----------------------------------------------------------------------------------------------------------

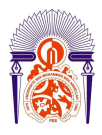

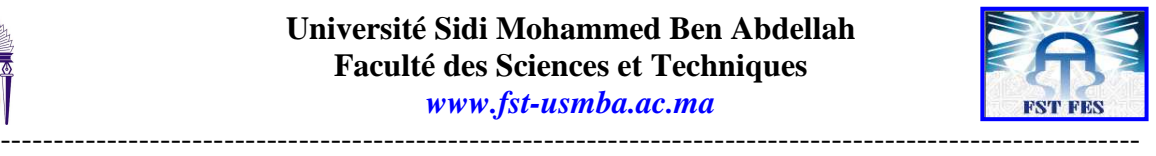

- 1. Bilan massique de la chaudière auxiliaire n°1 :
- 2. Calcul des Pertes d'énergie :
- 3. Quantité de chaleur entrante
- 4. Rendement :
- III. Le rendement actuel de la chaudière auxiliaire n°2 :
- 1. Quantité de chaleur entrante :
- 2. Calcul des pertes
- 3. Le rendement :

Chapitre V: Amélioration des performances énergétiques

- I. Etude de l'amélioration du rendement :
- 1. Quelques notions sur les échangeurs :
- 2. Dimensionnement des échangeurs de chaleur :
- II. Résultats apportés par les solutions proposées :

Conclusion générale

Bibliographie

Annexe

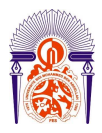

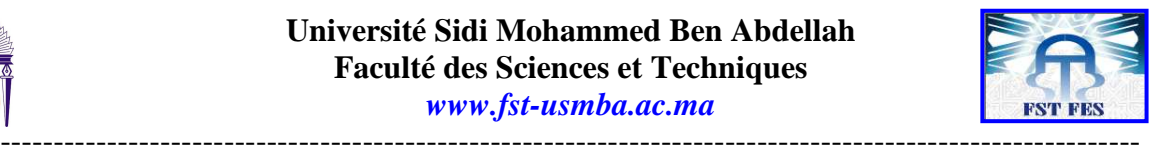

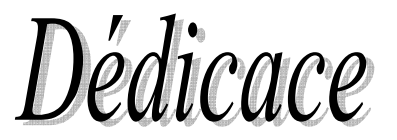

## *A mes très chers parents,*

*Aucun mot, aucune expression ne pourra témoigner de ma reconnaissance et ma gratitude à votre égard, vos sacrifices abondants et votre soutien inconditionnel resteront à jamais gravés dans mon cœur et mon esprit ;* 

*Je ne sais comment vous remercier pour tout ce que vous avez fait pour moi ;* 

*A mes frères et mes sœurs* 

*Merci pour les instants inoubliables que nous avons partagés ;* 

*A toute ma grande famille* 

*A mes très chers amis* 

*Merci d'être toujours là pour moi.* 

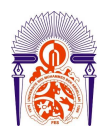

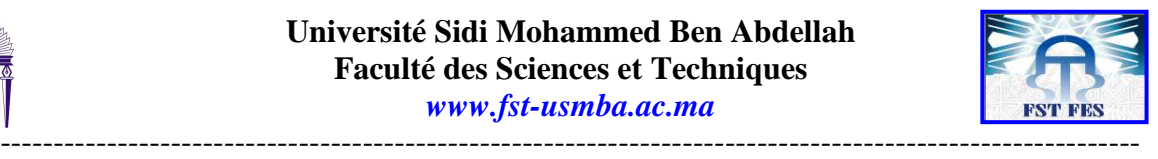

*A toutes les personnes qui auront contribué de près ou de loin à l'élaboration de ce projet.* 

*A tous ceux qui m'aiment…* 

*Je dédie ce travail…* 

 *ASMAE* 

# Remerciement

**A**u terme de ce travail de fin d'études, je tiens à exprimer ma profonde gratitude à mes encadrants, **Mr A. ELGHAZOUALI** et **Mr M. SOSSA** pour ses orientations, ses précieux conseils et ses encouragements, qu'il trouve ici l'expression de ma reconnaissance et de mon profond respect.

**J**e tiens à remercier les techniciens de la centrale thermoélectrique pour leurs collaborations aussi bien pour le travail de terrain que pour l'accès aux documents techniques.

**M**es sincères remerciement sont s'adressent aux membres de jury Mr IDRISSI KANDRI Noureddine , Mr HARRACH Ahmed, Mr CHTIOUI Hicham d'avoir accepté le jugement de ce

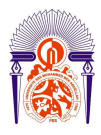

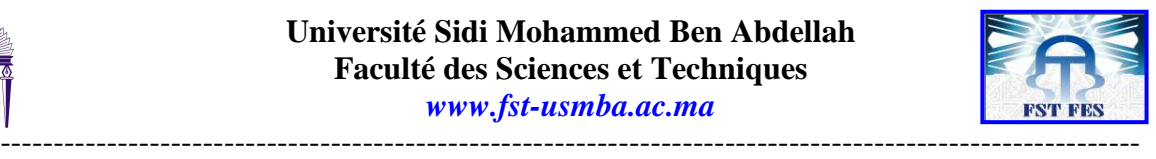

modeste travail, qu' ils trouvent ici l'expression de mes gratitudes pour l'intérêt qu ils ont témoignées.

**J**e suis heureuse de présenter mes vifs remerciements à tous les professeurs de département de chimie de la faculté des sciences et techniques à Fès pour la formation les conseils, et les encouragements durant mes années d'études.

**E**t avec ma profonde gratitude à ceux qui ont contribué de près ou de loin à L'élaboration de ce modeste travail ; Qu'ils soient ici remerciés pour leur altruisme qui sera apprécié à travers les âges.

# **Introduction générale**

*D*ans un environnement marqué par la mondialisation, l'évolution, la concurrence, la complexité et la rapidité des exigences du marché, les entreprises doivent faire preuve de dynamisme pour s'adapter rapidement et en souplesse aux nouvelles exigences et savoir saisir les opportunités. Soucieux d'améliorer la qualité des produits, d'optimiser le potentiel de production, de réduire les coûts, de moderniser les installations, de conforter sa position sur le marché et de répondre aux besoins des clients. Le Groupe Office Chérifien des Phosphates Jorf Lasfar mène en continue plusieurs projets de modernisation et de développement pour s'engager dans une démarche d'optimisation énergétique dont l'objectif est de faire une économie d'énergie réalisée au niveau des

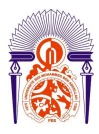

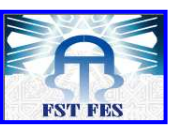

---------------------------------------------------------------------------------------------------------- deux chaudières , L'étude sera traduite par une réduction de la consommation en combustible et par la suite une diminution très sensible des coûts d'exploitation.

Ainsi, l'objectif de ce travail s'inscrit de l'optimisation énergétique des deux chaudières auxiliaires, il consiste à étudier des solutions pour l'amélioration du rendement énergétique et pour réduire la consommation en fuel oïl.

Ce stage est effectué au sein de la centrale thermoélectrique qui est le coeur battant de Maroc Phosphore III-IV qui alimente les différentes unités en utilités (vapeur HP, MP, BP , électricité, eau alimentaire , ...)

Pour faire, ce travail sera présenté en 5 chapitres :

- Le premier chapitre évoque une description du Groupe OCP, puis une présentation du Pôle chimie Jorf Lasfar
- Le deuxième sera consacré à la description générale de la centrale thermoélectrique de l'OCP en expliquant le fonctionnement des chaudières auxiliaires.
- Tandis que le troisième est consacré à une étude théorique de la combustion et permettant de déterminer les différents paramètres nécessaires au calcul du rendement.
- Dans un quatrième chapitre, nous identifierons les rendements actuels des deux chaudières auxiliaires en exploitant les paramètres de combustion présentés dans le chapitre précédent.
- $\triangleright$  Le cinquième chapitre sera consacré à une étude technique des solutions proposées.

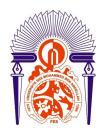

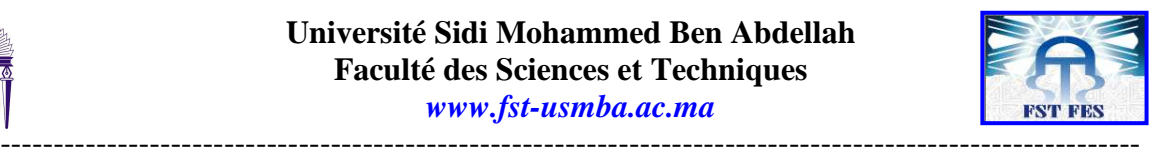

Chapitre 1 : Présentation du Groupe Office chérifien des Phosphates

## **I. Présentation du groupe office chérifien des phosphates OCP :**

Le groupe office chérifien des phosphates OCP est un opérateur international dans le domaine de l'industrie des phosphates et de ses produits dérivés. Le phosphate brut extrait du soussol marocain est exporté ou livré aux industries chimiques du groupe à Safi ou à Jorf lasfar pour être transformé en produits dérivés commercialisables : acide phosphorique de base, acide phosphorique purifié, engrais solide.

Le groupe OCP livre aux cinq continents de la planète; ses exportations représentent 25 à 30% de commerce international du phosphate et de ses produits dérivés. Présent dans cinq zones géographiques du pays. (Trois sites d'exploitations minières : Khouribga, Benguérire/Youssoufia, Boucraâ/Laâyoune et deux sites de transformation chimique : Safi et Jorf Lasfar)

## *1. Historique :*

80 années déjà se sont écoulées depuis la création de l'office chérifien des phosphates le 7 Août 1920, année jalonnée par plusieurs réalisations :

#### **1921 :**

**-** Début de l'extraction du phosphate à Boujniba dans la zone de Khouribga

(1 Mars 1921).

- Première exportation de phosphate (23 juillet1921)

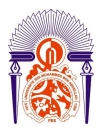

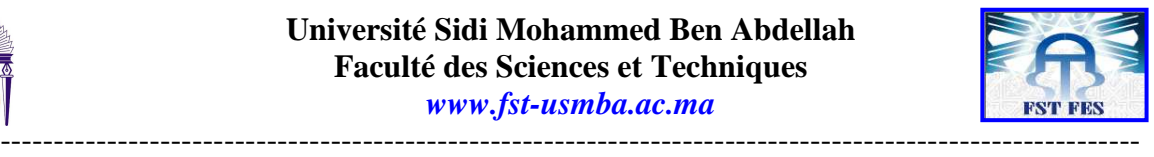

## **1931 :**

**-** Ouverture d'un nouveau centre de production de phosphate : le Centre de Youssoufia connu alors sous le nom de Louis Gentil (1931).

## **1952 :**

- **-** Mise en œuvre de la méthode d'extraction en découverte à Khouribga (1952).
- **-** Création d'un centre de formation professionnel à Khouribga(1958) et par la suite la création d'autre unité de Formation/perfectionnement : Ecole de maîtrise de Boujniba (1965).

## **1965 :**

**-** Développement de la mécanisation de souterrain à Youssoufia. Démarrage de Maroc chimie à Safi pour la fabrication des dérivés phosphatés : Acide phosphorique et engrais(1965).

## **1975 :**

- **-** Création du Groupe OCP, structure organisationnelle intégrant l'OCP et ses entreprises filiales (1975).
- **-** L'intégration d'un nouveau centre minier en découverte, le centre de phosphate Boucraâ (1976).
- **-** Démarrage d'une nouvelle unité de valorisation à Safi : Maroc Chimie II et Maroc phosphore I (1976) ; puis, Maroc Phosphore II (1981).
- **-** Ouverture d'un troisième centre de production en découverte, le centre de Bengrire (1979).

## **1986 :**

- **-** Partenariats industriels en Belgique : Prayon(1981).
- **-** Démarrage d'un nouveau site de valorisation de phosphate : le site de Jorf Lasfar Avec Maroc Phosphore III-IV (1986).

## **1997 :**

- **-** Exploration d'un nouveau projet de partenariat industriel et de renforcement de capacité.
- **-** Accélération du programme social de cession de logement au personnel (1993).
- **-** Partenariat industriel avec grande paroisse (1997), usine EMAPHOS pour L'acide phosphorique purifié (Maroc/ Belgique/Allemagne) en 1998, usine IMACID Pour acide phosphorique (Maroc/Inde) en 1999.

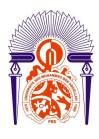

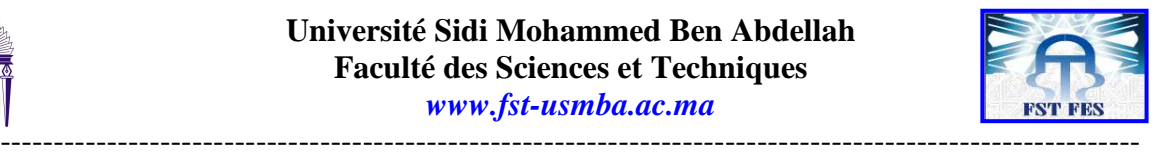

## **2009 :**

**-** Démarrage d'une unité de flottation de phosphate à Khouribga.

Voila donc 80 ans déjà, un parcours de développement croissant, donne à l'office le numéro **I** au marché mondial dans l'industrie des phosphates et de ses dérivés.

**-** Démarrage de nouvelles usines (BENGUI en 2009 et PAKPHOS en 2006).

## *2. Statut juridique :*

L'OCP a été constitué sous la forme d'un organisme semi-publique sous contrôle de l'Etat. Il fonctionne ainsi comme une société dont le seul actionnaire est l'état Marocain, appliquant les méthodes de gestion privée, dynamique, souple et efficace vu le caractère de ses activités industrielles et commerciales, il est dirigée par un Directeur Général nommé par le DAHIR, le contrôle est exercé par un conseil d'administration présidé par le premier ministre.

## *3. Fiche technique :*

Le Groupe Office Chérifien des Phosphates (OCP) est spécialisé dans l'extraction, la valorisation et la commercialisation de phosphate et de produits dérivés. Chaque année, plus de 23 millions de tonnes de minerais sont extraites du sous-sol marocain qui recèle les trois-quarts des réserves mondiales.

**Effectif :** 22.677, dont 725 ingénieurs ou équivalents<br>----*Raison sociale : Office Chérifien des Phosphates OCP Numéro du registre de commerce : Casablanca 40.327* **Date de création :** Dahir du 07/08/1920 **Mise en place de la structure du groupe :** Juillet 1975 *Siège social : Angle Route d'El Jadida et BD de la Grande Ceinture, B.P 5196 Casa Mâarif -Casablanca-***Président Directeur Général : Mr.Tarrab** *Secteur d'activités :* Extraction, valorisation et commercialisation de Phosphates et produits dérivés.

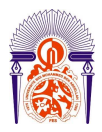

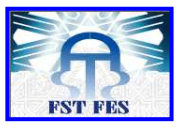

## **II.Présentation de Pôle chimique Jorf lasfar :**

*1. Organisation de Jorf Lasfar :*

-----------------------------------------------------------------------------------------------------------

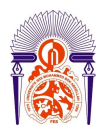

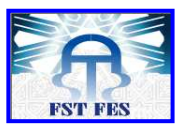

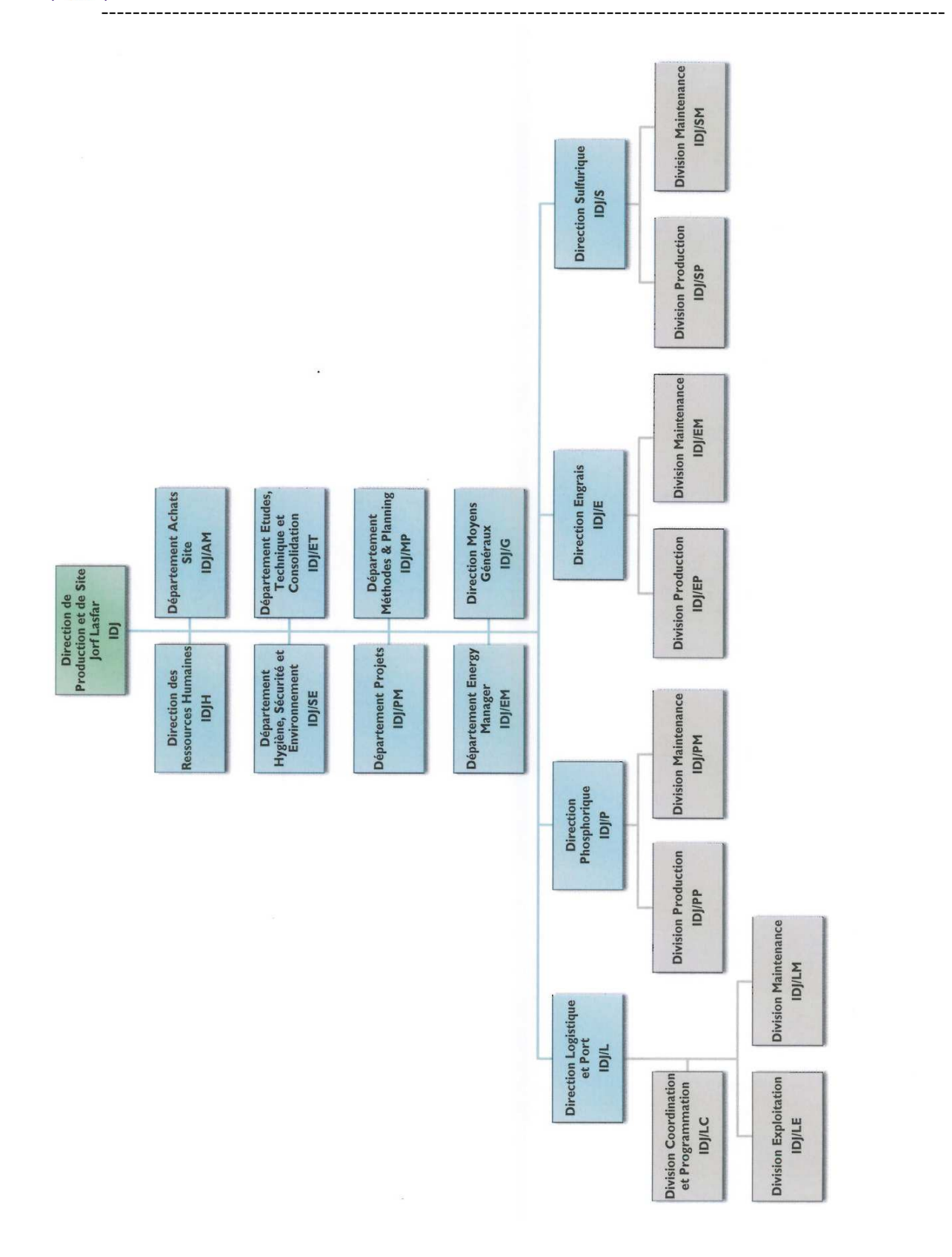

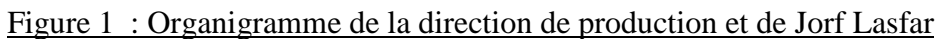

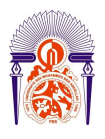

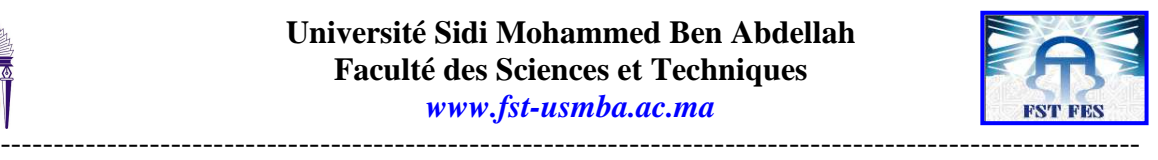

## *2. Description de Jorf Lasfar :*

Dans le cadre du développement continu en matière de valorisation des phosphates, le groupe OCP a bâti en 1986 sur le site de Jorf Lasfar à El Jadida le complexe industriel **Maroc-Phosphore III-IV** pour la production des acides phosphorique et sulfurique et des engrais, et par la suite le groupe a fondé d'autre unités de production (*EMAPHOS***,** *IMACID et d'autre)* en partenariat avec des groupes industriels internationaux*.* 

- **EMAPHOS :** Euro Maroc Phosphore (33,33% OCP, 33,33% Prayon, 33,33% CFBAllemagne).
- **IMACID :** (33% OCP, 33% Chambal Fertiliser-Inde et 33% Tata Chemicals Limited).
- **PMP :** PAKISTAN MAROC Phosphore Projet PAKISTAN /OCP
- **BMP :** BRESIL MAROC Phosphore Projet BRESIL /OCP

Le site Jorf Lasfar s'étend sur une superficie d'environ 1700 ha, à 20 km d'EL Jadida.

Ce complexe qui a démarré en 1986, permet de produire annuellement :

- $\geq 1.7$  Millions de tonnes P<sub>2</sub>O<sub>5</sub> d'acide phosphorique.
- $\geq 1,8$  Millions de tonnes équivalent DAP.

Cette production nécessite la transformation d'environ :

- $\geq 6,5$  millions de tonnes de phosphates extraites des gisements de Khouribga.
- $\geq 0.41$  Millions de tonnes d'ammoniac.
- $\geq 1.8$  Millions de tonnes de soufre.
- $\geq 16,5$  Millions de m<sup>3</sup> d'eau de procédé.
- $\geq 650$  Millions de m<sup>3</sup> d'eau de mer.

## *3. Ateliers du complexe Jorf Lasfar :*

Le complexe MP III-IV dispose de plusieurs ateliers :

**Atelier sulfurique** 

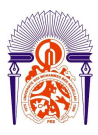

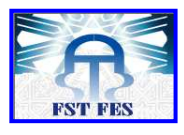

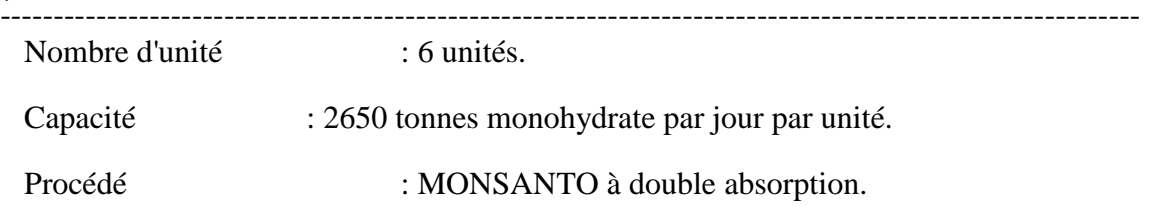

## **Atelier phosphorique**

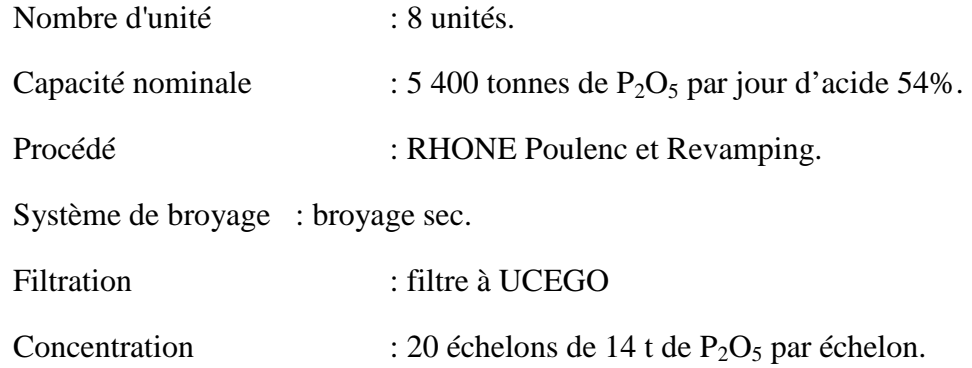

#### **Atelier des engrais**

#### *Anciennes lignes ;*

 $\triangleright$  nombre d'unité : 4 unités

Capacité nominale : 1980 tonnes par jour.

#### *Nouvelle ligne DAP :*

 $\triangleright$  nombre d'unité : 1 unité

Capacité nominale : 1980 tonnes par jour

#### **Atelier des Utilités**

- $\triangleright$  Une centrale thermoélectrique avec 3 groupes turboalternateurs de 37 MW chacun,
- Un réservoir d'eau douce et une station de traitement de 2.000 m3/h,
- Une station de pompage et de reprise d'eau de mer
- $\triangleright$  Une station de compression d'air.

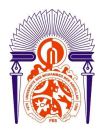

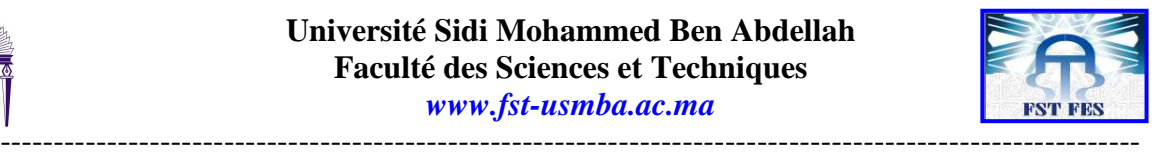

# Chapitre II : Description de la centrale thermoélectrique de MP3 et MP4

## **I. Description de la Centrale thermoélectrique**

La centrale thermoélectrique assure la production de l'énergie électrique et de la vapeur. Elle est équipée essentiellement de trois Groupes Turbo Alternateurs de capacité 37MW chacun et de deux chaudières auxiliaires chacune avec une capacité de production de 25 t/h.

La vapeur haute pression (HP) générée par les chaudières de récupération de l'atelier sulfurique et par les chaudières auxiliaires est collectée dans deux barillets HP qui alimentent les trois Groupes Turbo Alternateurs (GTA) et l'usine EMAPHOS.

La vapeur à l'extraction des turbines, à l'aval des contournements (seulement en cas d'excès de vapeur HP) et à l'échappement des turbosoufflantes (au niveau de l'atelier sulfurique) est collectée dans deux barillets moyenne pression (MP) pour alimenter les différents ateliers du complexe.

Les condensats en retour de tous les ateliers, exceptés ceux du phosphorique qui passent directement dans la bâche alimentaire après le passage à travers le dégazeur pour éliminer l'oxygène dissout, sont collectés dans la bâche à condensats pour être refoulés par des pompes vers

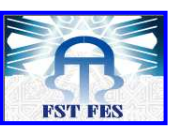

---------------------------------------------------------------------------------------------------------- l'installation de traitement des eaux à travers des refroidisseurs à eau de mer. Après traitement, ils sont admis dans le dégazeur de la bâche alimentaire. Des pompes aspirent l'eau de cette dernière pour être refoulé vers les chaudières de récupération, les chaudières auxiliaires (s'ils sont en marche) et les désurchauffeurs.

La centrale fournit aussi l'eau NORIA pour le refroidissement des huiles des turboalternateurs, des compresseurs et des turbosoufflantes. Après son utilisation cette eau passe à travers des refroidisseurs à eau de mer, puis elle est refoulée par des pompes aux différents utilisateurs, donc elle fait un circuit fermé.

La centrale dispose aussi d'un groupe électrogène autonome fonctionnant au gas-oil qui maintient les fonctions vitales du complexe en service, en cas de déclenchement des GTA.

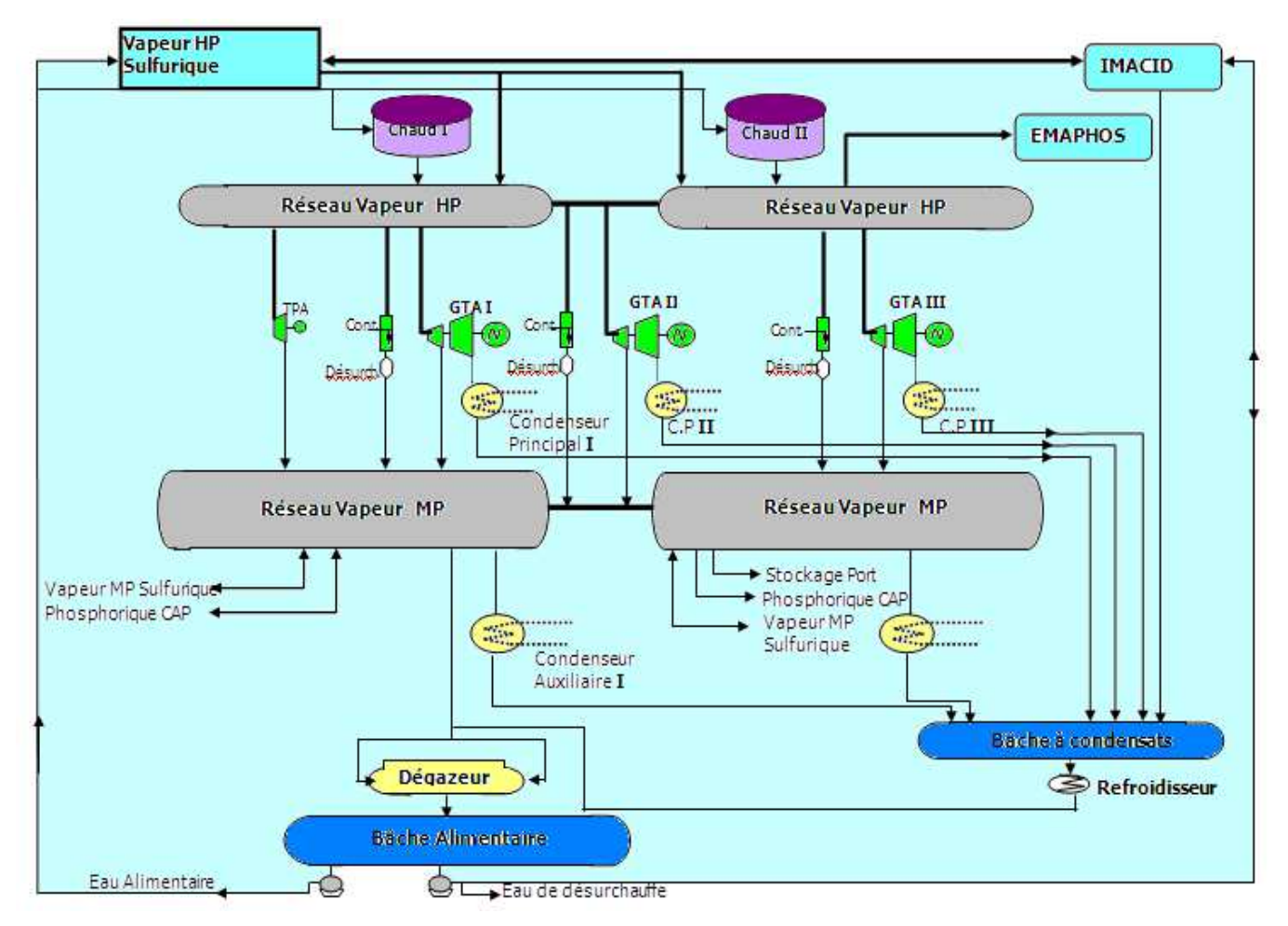

Figure 2 : Schéma de principe de fonctionnement de la centrale thermique

## **II. Généralités sur les chaudières**

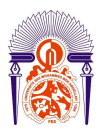

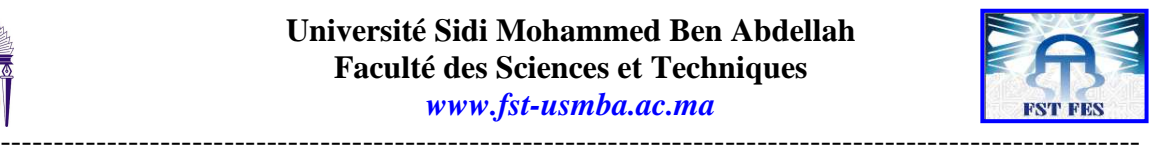

## *1. Définition :*

Une chaudière est un appareil dont le rôle est de transmettre à un fluide thermique, les calories dégagées par une combustion. Cette combustion peut se faire dans la chaudière (foyer) ou bien à l'extérieur (c'est le cas des chaudières de récupération). Cet apport de chaleur a pour effet soit uniquement de réchauffer le fluide thermique, soit de le réchauffer et le vaporiser.

## *2. Type des chaudières :*

Nous distinguons plusieurs types de chaudières :

Les chaudières à tubes de fumées : les tubes de fumées sont disposés à l'intérieur du récipient d'eau, La vapeur est générée en chauffant un important volume d'eau, au moyen de fumées produites par combustion de fioul et circulant dans des tubes immergés. C'est la technique la plus classique pour la production de vapeur saturée, d'eau ou de vapeur.

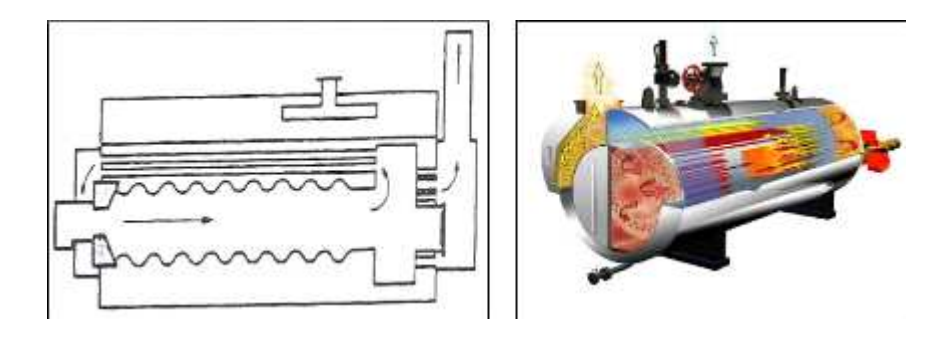

*Figure 3 : chaudières à tubes de fumées*

*Les chaudières à tubes d'eau* : se caractérisent par la présence de 1 ou 2 ballons supérieurs et 1 ou 2 ballons inferieurs reliés entre eux par des tubes dans lesquels circule l'eau. Dans le cas des chaudières auxiliaires de la centrale thermoélectrique on à 1 ballon supérieur et 1 autre inférieur.

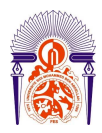

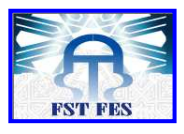

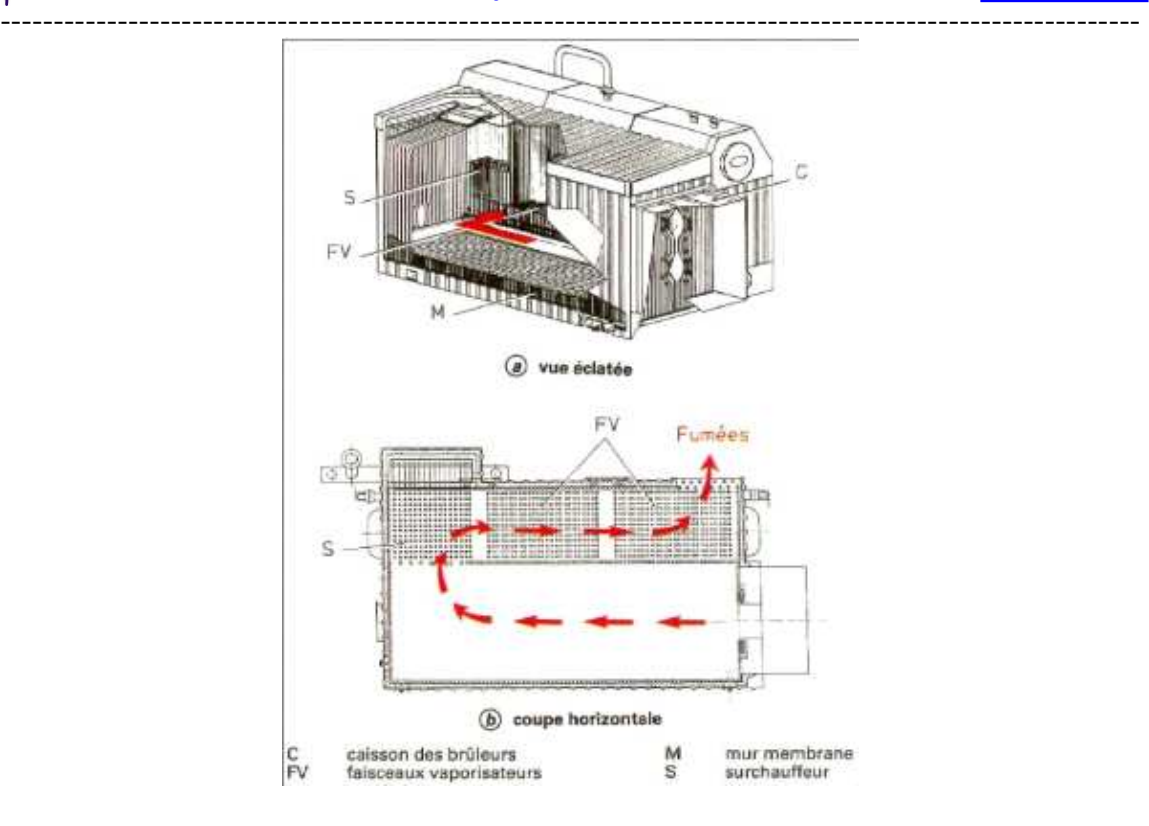

*Figure 4: chaudières à tubes d'eau*

## *3. Caractéristiques principales des chaudières :*

#### • **Timbre**

Le timbre d'une chaudière est la pression maximale d'utilisation déterminée par le constructeur (71bars pour les deux chaudières auxiliaires à la centrale thermoélectrique ). Cette pression s'exprime en bars et ne doit jamais être dépassée.

#### • **Pression de service ou pression de marche**

C'est la pression que les appareils de régulation de chauffe visent à maintenir. Cette pression ne peut être supérieure à celle du timbre. La pression de service ou pression de marche s'exprime en bar (58bars pour les deux chaudières auxiliaire).

#### • **Surface de chauffe :**

C'est la surface d'échange entre les gaz chauds et l'eau. Elle s'exprime en m2

• **Puissance :**

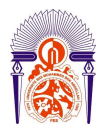

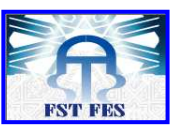

----------------------------------------------------------------------------------------------------------- La puissance normalement indiquée en kcal/h représente la puissance calorifique à fournir à l'eau. C'est le produit du débit de vapeur produite par la différence d'enthalpie de l'eau entre l'entrée et la sortie de la chaudière.

## **P = ( hv - he ).Qm**

Avec:

hv : enthalpie de la vapeur produite he : enthalpie de l'eau alimentaire Q(m : débit de vapeur produite

**NB** :  $1kcal/h = 1.16 \cdot 10^{-6}$  MW

#### • **Taux de vaporisation**

Le taux de vaporisation d'une chaudière est le résultat du rapport entre la puissance et la surface de chauffe .Il s'exprime en  $(KW/m<sup>2</sup>)$ .

## **III. La description détaillée de la chaudière auxiliaire**

## **1. Définition de la chaudière :**

La chaudière auxiliaire est un générateur de vapeur .Elle a pour rôle de transmettre la chaleur issue de la combustion de fuel-oil ou du Gas-oil dans le foyer à l'eau alimentaire dont le but de le préchauffer, l'évaporer et le surchauffer jusqu'à une température de 495 °C et une pression de 58 Bars.; Les combustibles utilisés sont : le gas-oil pour le démarrage et le fuel-oil pour la marche normale dont les fluides pulvérisateurs sont respectivement l'air et la vapeur à 16bars.(voir le schéma de la chaudière dans l'annexe1)

L'injection des combustibles se fait par des brûleurs spéciaux à tubes parallèles et concentriques. Chaque chaudière est alimentée en 2000Kg/h en fuel-oil (9500Kcal/Kg) à une pression de 20bars et en eau alimentaire (à 85 bars et 115°C). Elle produit la vapeur surchauffée à une pression de 58bars et sous une température de 495°C (850Kcal/Kg).

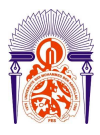

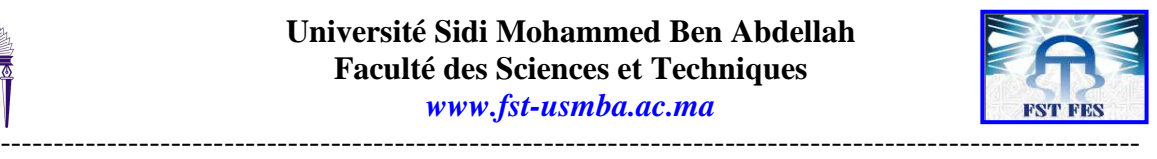

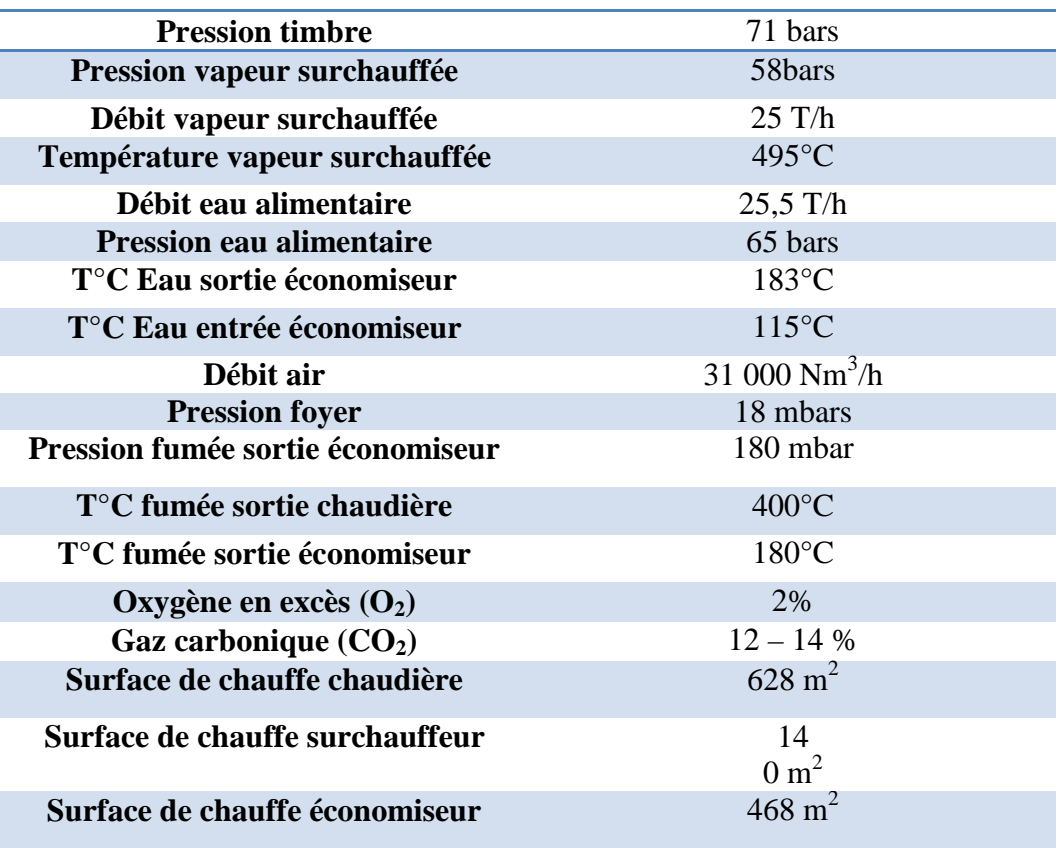

#### Tableau 1 : Caractéristiques fonctionnels de la chaudière

## *2. Les principaux éléments de la chaudière :*

La chaudière auxiliaire permettant de chauffer l'eau et de produire de la vapeur. Elle est composée essentiellement de plusieurs parties :

- L'économiseur qui préchauffe l'eau ;
- Le faisceau de convection reliant le ballon supérieur au ballon inférieur qui transforme l'eau en vapeur ;
- La chambre de combustion ;
- Les deux surchauffeurs qui élèvent la température de la vapeur ;
- La cheminée.

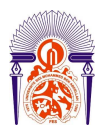

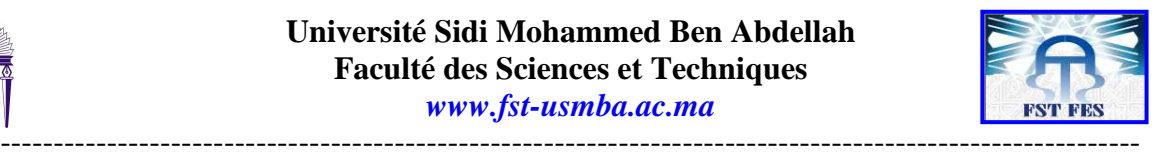

## **La Chambre de combustion :**

Elle s'agit de l'endroit ou s'opère la combustion. Cette chambre est tapissée de tubes écrans posés l'un à coté de l'autre et liés entre eux par des ailettes et du ciment réfractaire (la chamotte) à leurs extrémités. Ces tubes-constituent les murs d'eau, ces murs d'eau sont chauffés essentiellement par radiation car en général la flamme doit pouvoir se développer sans jamais venir frapper les parois tubulaires. Ces murs sont soumis au plus fort transfert thermique et c'est à leur niveau qu'il y a la plus forte évaporation.

 Derrière les murs d'eau il y a une épaisseur de 100 mm de bine minérale, elle même protégée par une jaquette en tôle aluminée.

## **Le Faisceau de convection :**

Il s'agit de l'ensemble des tubes reliant le ballon supérieur au ballon inférieur ou le transfert thermique qui fait essentiellement par convection, ces tubes ne voient pas la flamme.

Il existe 2 types de tubes :

- Des tubes descendants : sont des tubes de plus gros diamètre (Donc plus froids) servant l'eau du ballon supérieur au ballon inférieur.
- Des tubes évaporateurs à l'intérieur desquels la circulation se fait du ballon inférieur vers le ballon supérieur.

## **Le ballon supérieur et inférieur :**

 Le rôle fondamental du ballon supérieur, au niveau duquel se fait l'alimentation en eau de la chaudière sera d'assurer une bonne séparation du mélange eau-vapeur par l'intermédiaire des chicanes canalisant mélange eau-vapeur vers les cyclones séparateurs.

Avant que la vapeur quitte le ballon supérieur vers la surchauffeur, elle passe à travers des filtres de vapeurs. La vapeur doit être exempte de gouttelettes d'eau pouvant perturber la bonne marche de l'installation.

Le ballon inférieur est équipé d'un désurchauffeur de vapeur et d'une purge à extraction rapide.

Les deux ballons sont constitués en tôle et comportent tous les accessoires nécessaires tels que : Trou d'homme , Tubulure.

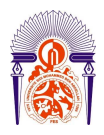

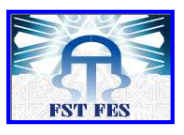

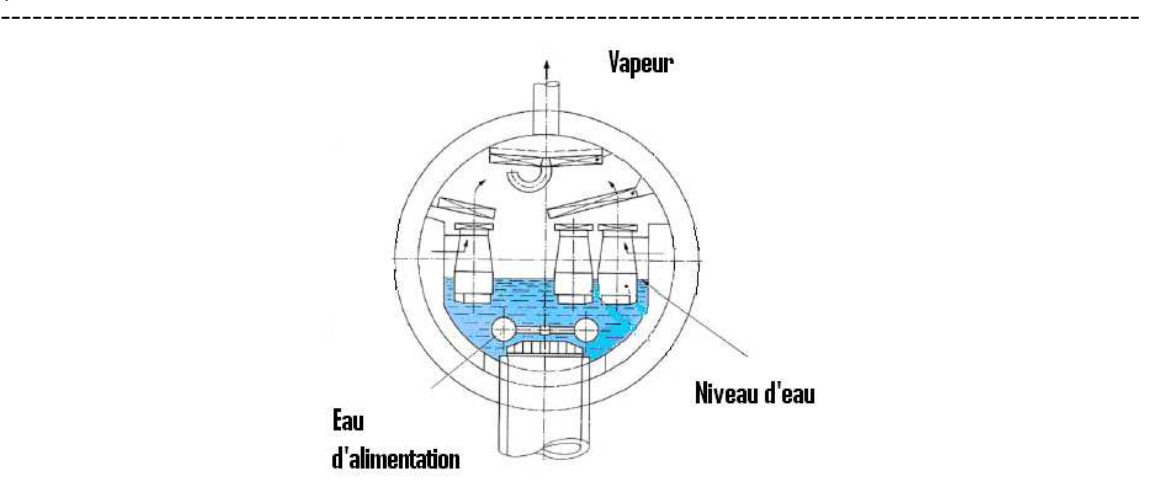

#### *Figure 5 : Ballon supérieur*

## **Surchauffeur et désurchauffeur :**

La vapeur sortant du ballon supérieur est renvoyée dans une épingle située à l'entrée du faisceau de convection. Ce faisceau de type en épingle constitue le surchauffeur, or bien souvent au cours du temps le surchauffeur s'encrasse par l'accumulation des suies et des cendres volant sur les surfaces. De ce fait le transfert thermique et moins efficace et la température de surchauffe chute.

Donc il est nécessaire d'enlever ses dépôts pour nettoyer les surfaces d'échange : c'est l'opération de ramonage

De la même façon on définit le désurchauffeur par le passage d'une partie de la vapeur surchauffée à l'intérieur d'une épingle située dans le ballon inférieur pour la refroidir. Ceci aura lieu si la température de la vapeur est supérieure à 495°C.

Le passage vers le désurchauffe est contrôlé par une vanne régulatrice de la température de la vapeur produite.

## **Economiseur :**

L'économiseur joue le rôle d'un échangeur de chaleur dont l'objectif est d'augmenter la température de l'eau d'alimentation qui provient de la bâche alimentaire à l'aide de la récupération d'une partie des calories restantes dans les gaz de combustion. L'économiseur est donc un échangeur de chaleur entre la fumée qui entre à 400°C et sort à 180°C et l'eau qui entre à 115°C et sort à une température de 183°C.

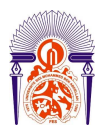

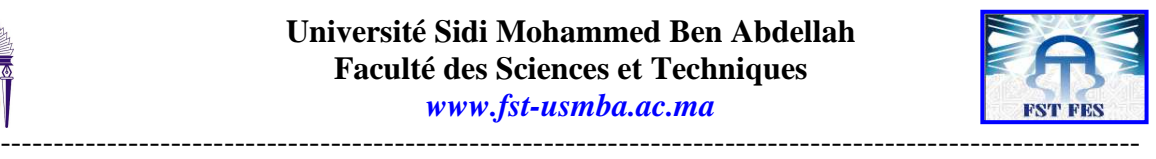

## **Ventilateur de soufflage :**

La combustion n'est spontanée, il est nécessaire de mettre en contact un combustible industriel avec l'oxygène pour la déclencher. Un groupe moto ventilateur assure le soufflage d'air atmosphérique nécessaire pour la combustion de gasoil ou de fuel-oil. Le débit d'air est réglé automatiquement, il est en fonction de la charge de la chaudière, donc de la consommation du combustible.

#### **Brûleur :**

 Le brûleur est constitué par un canon principal et un autre auxiliaire. L'admission du combustible et de la vapeur s'effectue à travers deux orifices. L'un amenant du combustible et l'autre le fluide pulvérisateur.

 Le combustible est pulvérisé à l'intérieur de la chambre de combustion, en traversant le nez constitué par manchon équipé d'un distributeur.

La pression d'injection, la viscosité, la température du fuel et l'état du nez du brûleur sont des paramètres très importants qui doivent être contrôlés périodiquement.

Les opérations réalisées par le brûleur :

- Augmente la surface spécifique du liquide.
- Accélère sa vaporisation.
- Le mélange intimement avec l'air.

## **Poste d'injection phosphate trisodique**

Le phosphate tri sodique liquide est préparé dans un bac équipé d'un agitateur, il est ensuite filtré et pompé vers les deux ballons supérieurs des deux chaudières auxiliaires. Son rôle est de lutter contre l'entartrage par précipitation de la dureté calcique, et magnésienne et régler le pH et la maintenir à des valeurs basiques.

## *3. Principe de fonctionnement :*

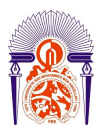

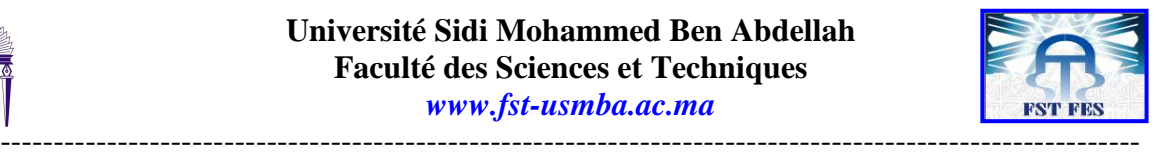

#### **Circuit eau Alimentaire :**

 L'eau alimentaire provenant de la bâche alimentaire à (115C° ; p=85bar abs) fait un échange de chaleur avec les fumées avant leur échappement vers la cheminée dans l'économiseur.

 L'eau alimentaire est arrive dans le ballon supérieur, à la température 190C°, elle descend dans le ballon inférieur par les tubes les moins chauffés du faisceau qui sont non soumis à la flamme et remonté sous l'effet de la circulation naturelles jusqu'à le ballon supérieur par les écrans évaporateurs dans lesquels elle se transforme en émulsion eau - vapeur.

#### **Circuit d'air :**

 L'air (comburant) est aspiré de l'atmosphère par un ventilateur centrifuge de capacité maximale 35000m<sup>3</sup>N/h. il est acheminé ensuite vers la chambre de combustion.

#### **Circuit des Combustibles :**

Le combustible utilisé est le Fuel  $n^{\circ}$  2 ou le gaz – oïl.

Le circuit du fuel comporte 3 pompes de gavage (2marche et 1 réserve) pour assurer et indépendamment la marche maximale continue d'une chaudière .

Le fuel arrive au brûleur à une température de 140°C et une pression de 20 bars.

Le chauffage du fuel est assuré par échange thermique avec la vapeur MP dans un réchauffeur.

 La température du bac de stockage du fuel est maintenue, au moyen d'un serpentin dans lequel circule la vapeur (MP).à une température de 60°C.

 La chaudière comporte aussi un régulateur qui maintient une pression différentielle appelée rapport, convenable entre le combustible et la vapeur de pulvérisation : ∆P=1 bar.

## **4. Rôle de la chaudière auxiliaire du Maroc III-IV :**

La centrale thermoélectrique du Maroc phosphore III-IV dispose de deux chaudières auxiliaires identique dont le rôle est d'assurer les opérations suivantes :

• **Démarrage des complexes :** le démarrage de complexe, nécessite la fusion du soufre solide et faire tourner les turbosoufflantes, au moins d'une ligne d'acide sulfurique qui produit à son tour la vapeur grâce a la réaction exothermique

 $SO2 + 1/2O2 \rightarrow SO3 + Q$ 

• **Arrêt du complexe** : en cas d'arrêt du complexe il faut souffler les lignes de sulfurique du SO2 et du SO3 pour ne pas avoir des condensations pouvant

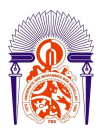

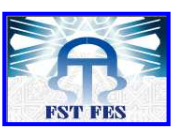

---------------------------------------------------------------------------------------------------------- engendrer la formation d'acide sulfurique dans le circuit de gaz d'où la nécessite du maintien de la turbosoufflante en marche sans la combustion du soufre.

• **L'appoint** : en cas d'insuffisance de la vapeur produite par l'atelier sulfurique, les chaudières auxiliaires assurent l'appoint en vapeur pour satisfaire les besoin des différents consommateurs.

# **Chapitre III : Etude théorique de la combustion**

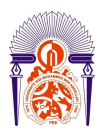

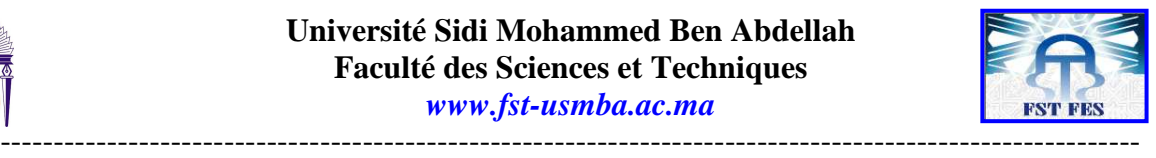

## **Introduction :**

La production de la vapeur au niveau de la centrale thermoélectrique de JARF AL ASFAR nécessite une quantité de chaleur suffisante et qui provienne dans ce cas du fuel N°2. Une description de ses caractéristiques et celles de la combustion et le calcul du rendement et des différents paramètres thermiques.

## **I. Généralités sur la Combustion**

## *1. Définition*

La combustion est une réaction chimique accompagnée d'un dégagement de chaleur (exothermique). Lorsque la combustion est vive, elle se traduit par une flamme voir une explosion (déflagration ou détonation). La combustion ne peut avoir lieu que lorsqu'on est en présence à la fois: d'un combustible, d'un comburant et d'une énergie d'activation qui permette de porter le combustible à une température suffisamment élevée pour obtenir son inflammation.

 $\downarrow$  Quelles sont les conditions pour avoir une combustion?

Pour assurer une combustion on doit respecter le triangle du feu suivant :

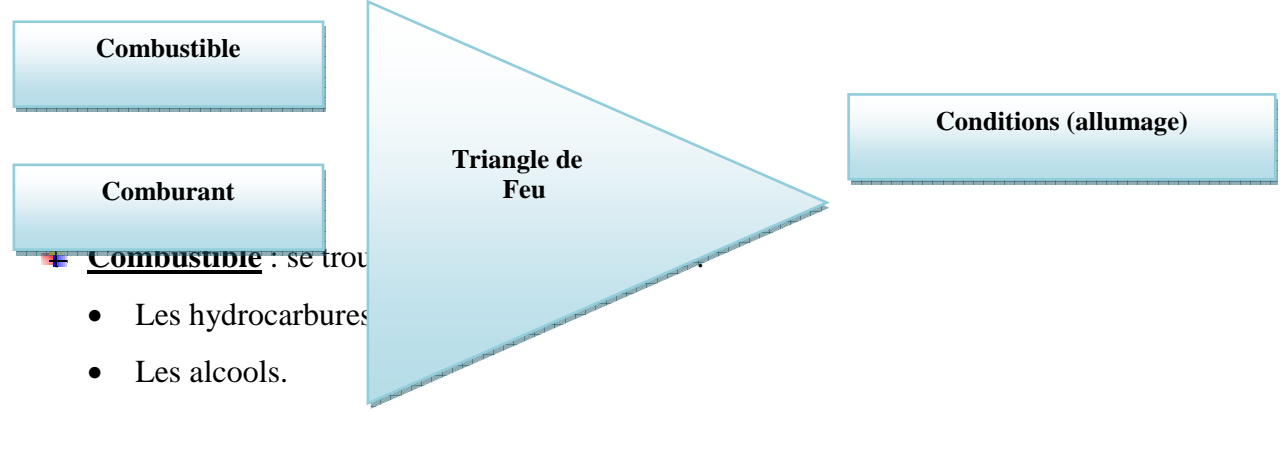

- les produits pétroliers liquides: Les fiouls.
- GPL ou Gaz de Pétrole Liquéfié
- Le gaz naturel.
- Charbon.

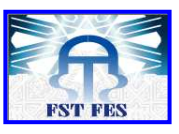

- ---------------------------------------------------------------------------------------------------- **Comburant :** est l'autre réactif de la réaction chimique. La plupart du temps, il s'agit de l'air atmosphérique de formule chimique générale: (O2+xN2) :
	- Si  $x=0$ : il s'agit de l'oxygène pur (peu utilise)
	- Si x=3,76 : c'est de l'air atmosphérique (le plus fréquemment).
- **EXECONDITE:** Conditions allumage : l'énergie nécessaire d'allumage.

## **2. Les différents types de combustion :**

- La combustion est complète si la totalité du combustible est oxydée. Au contraire elle est incomplète s'il y a présence de combustible dans les fumées.
- La combustion est oxydante ou en excès d'air si une partie de l'air comburant est utilisé pour l'oxydation du combustible, l'autre partie se retrouvant dans les fumées.
- La combustion est dite réductrice ou en défaut d'air si le volume d'air admis pour la combustion de l'unité de combustible est inférieur au volume d'air stœchiométrique de l'oxygène donc il y a formation de monoxyde de carbone (CO).

## *3. Généralités sur le combustible (fuel n°2) :*

## - **La viscosité :**

La viscosité est la propriété physique principale qui différencie les fuels, pour l'utilisateur d'une installation de chauffage de fuel, elle a une relation direct avec les conditions d'écoulement dans les diverses tuyauteries Elle traduit les phénomènes de cohésion ou de frottement entre molécules, ainsi que les conditions hydrodynamiques d'écoulement, elle est aussi prise en compte dans la pulvérisation du fuel.

## - **Densité**

La densité est une caractéristique de fioul, utilisée pour évaluer les possibilités calorifiques d'un stockage ou pour établir des bilans thermiques, ainsi que pour expliquer les anomalies de consommation. Cette caractéristique présente l'avantage d'être peu sensible à la variation de la température.

## - **La chaleur massique**

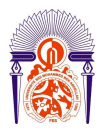

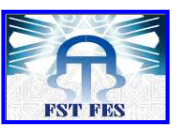

----------------------------------------------------------------------------------------------------------- La connaissance de cette caractéristique du combustible est indispensable pour mener à bien les calculs de réchauffage, elle varie en fonction de la densité et de la température.

## - **La teneur en soufre**

Le fuel lourd se répartis en trois classes, selon leur teneur en soufre  $(4, 2e$ t 1 % en masse).

- le fioul n°2 de 3% à 4%

- le fioul n°2 de qualité dite BTS de 1% à 2%

- le fioul n°2 de qualité dite TBTS\* =1%

La présence de soufre est surtout gênante en raison des émissions d'anhydride sulfureux (SO2). Il est également une source potentielle de corrosion, si des précautions ne sont pas prises dans la mise en œuvre des installations industrielles.

#### - **Inflammabilité (Point d'éclair)**

L'inflammabilité ou point d'éclair correspond à la température maximale à laquelle un combustible liquide peut être réchauffé sans risque d'explosion ou d'incendie. C'est un critère de sécurité lors des opérations de stockage et de distribution pour le fuel n°2 le point d'éclair est égal à 70°C.

## - **Point de combustion ou point de feu**

Le point de combustion exprime la température à laquelle le fuel doit être porté pour que, après l'inflammation, la combustion se poursuive sur toute la surface du liquide pendant au moins cinq secondes. Il se détermine toujours en vase ouvert et il se situe toujours au dessus du point d'éclair (différence de l'ordre de + 10°C)

## **II.Etude thermochimique de la combustion :**

## **1. Réaction de la combustion :**

La combustion est un ensemble de réaction chimique qui dégage de l'énergie sous forme de chaleur, quand on réalise la combustion d'un combustible, on fait réagir les substances contenant le combustible utilisée avec le dioxygène  $(O_2)$ .

Le combustible utilisé à la centrale thermo- électrique est le fuel-oil n°2, D'après les analyses élémentaires, il se compose de ces éléments.

• Carbone : 85%

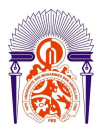

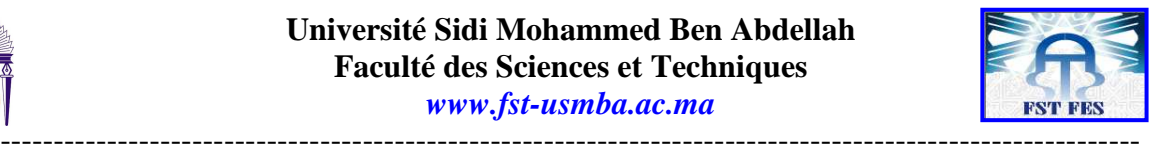

- Hydrogène : 10,2 %
- Soufre:  $3%$
- Azote :0,2%

## - **Réactions principales :**

La combustion du carbone et de l'oxygène donne naissance au gaz carbonique.

 $C + O2$   $\longrightarrow$   $CO2 + 394$ Kj/mol

La combustion de l'hydrogène et de l'oxygène donne naissance à la vapeur.

 $H2 + 1/2O2$   $H2O + 242Kj/mol$ 

## - **Réaction secondaires :**

La combustion du soufre et de l'oxygène donne naissance au gaz SO2.

 $S + O2$   $S + O2 + 71$ Kj/mol

Dans le cas d'un défaut d'air, une réaction secondaire se produit :

 $C + 1/2O2$   $\longrightarrow$   $CO + 111Kj/mol$ 

La totalité de la chaleur dégagée par l'ensemble de ces réactions s'appelle le pouvoir calorifique du combustible.

#### - **Définition du pouvoir calorifique :**

C'est la quantité d'énergie dégagée par la combustion neutre et complète d'un m<sup>3</sup> (pour les gaz) ou d'un Kg (pour les solides et les liquides) à T=298K.

- Si l'eau formée est à l'état vapeur, on parle alors de pouvoir calorifique inferieur : PCI.
- Si l'eau formée est à l'état liquide, on parle alors de pouvoir calorifique supérieur: PCS.

Dans l'industrie, généralement, l'eau sort de la cheminée à l'état vapeur, donc seul le PCI présente un intérêt d'ordre énergétique.

## - **Les produits de combustion (fumées) sont constitués de :**

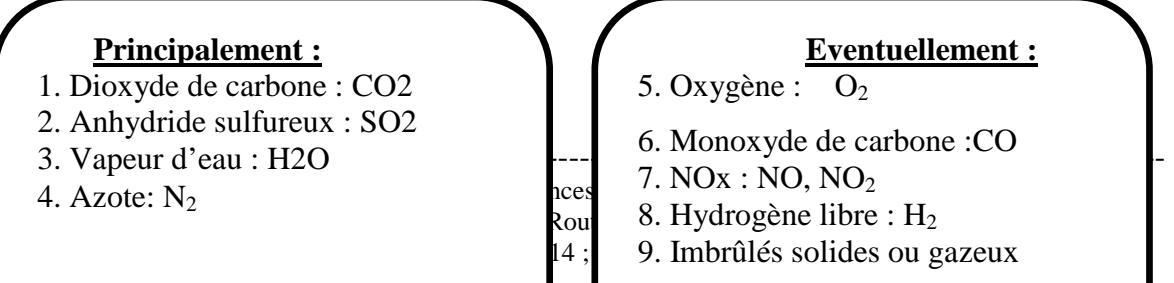

## **Eventuellement :**

- 5. Oxygène :  $O_2$
- 6. Monoxyde de carbone :CO
- 
- 
- $14$ ; 9. Imbrûlés solides ou gazeux

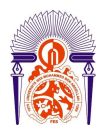

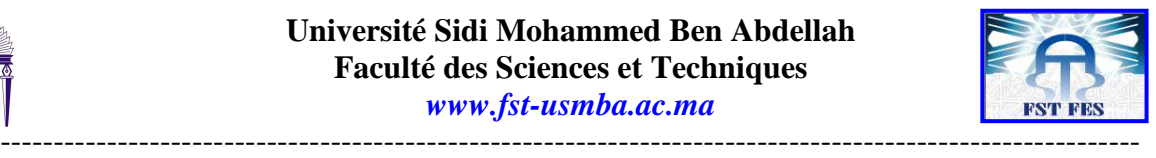

La présence et le pourcentage de ces constituants présents dans les produits de combustion permettront :

- a) De définir le type de combustion
- b) D'envisager les risques potentiels :
	- d'asphyxie pour les personnes
	- de corrosion du matériel (chaudière, conduite de fumées)
	- de pollutions atmosphériques

c) D'améliorer les rendements.

## **2. Grandeurs caractéristiques d'une combustion :**

#### **Pouvoir comburivore :**

Le pouvoir comburivore est le volume d'air nécessaire à la combustion complète et stœchiométrique d'un m3 de gaz ou d'1 Kg de combustible solide ou liquide.

$$
Va=100\frac{V(02)stock}{\tau 02}
$$

#### **Pouvoir fumigène :**

Le pouvoir fumigène d'un combustible comme étant le volume de fumées dégagées par la combustion stœchiométrique et complète d'un m3 de gaz ou d'un kg de combustible solide ou liquide. Suivant que la quantité d'eau formée au cours de la combustion est prise en compte ou non,

on définit le pouvoir fumigène sec et le pouvoir fumigène humide.

• Sec :

 $V_{f0} = V_{CQ2} + V_{SQ2} + V_{N2} + V_{NQ}$ 

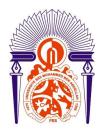

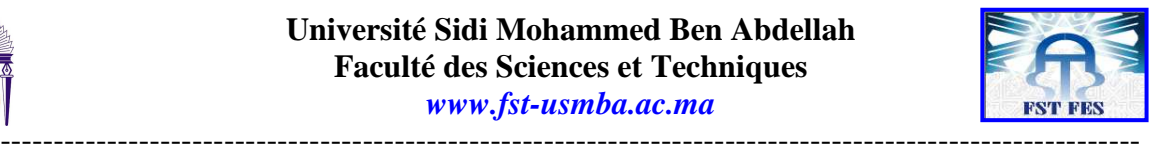

• Humide :

## $V'_{f0} = V_{CQ2} + V_{SO2} + V_{N2} + V_{NQ} + V_{H2O}$

#### *Les teneurs des constituants des fumées :*

 Elles représentent le rapport entre la quantité de chaque constituant et la quantité totale des fumées lors d'une combustion stœchiométrique complète on définira donc, par :

\n- Teneur en CO2: 
$$
\alpha = 100 \frac{V \text{CO2}}{\text{V}_f}
$$
\n
\n- Teneur en N<sub>2</sub>:  $\delta = 100 \frac{V \text{N2}}{\text{V}f}$ \n
\n- Teneur en O<sub>2</sub>:  $w = 100 \frac{V \text{O2}}{\text{V}f}$ \n
\n

• Teneur en CO : 
$$
\beta = 100 \frac{VCO}{V}
$$

• Theuer en SO2 : 
$$
s=100 \frac{VSO2}{Vf}
$$

**L'excès d'air:** 

#### - **Définition:**

Un mélange complet de combustible - air est difficile à obtenir dans une unité de production de chaleur. Pour être sur que tout le combustible soit bien brûlé, il est nécessaire de fournir un léger excès d'air. L'excès d'air est défini par :

Volume d'air utilisée –Volume d'air stœchiométrique

 $e = 100$  \*

Volume d'air stœchiométrique

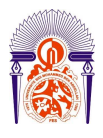

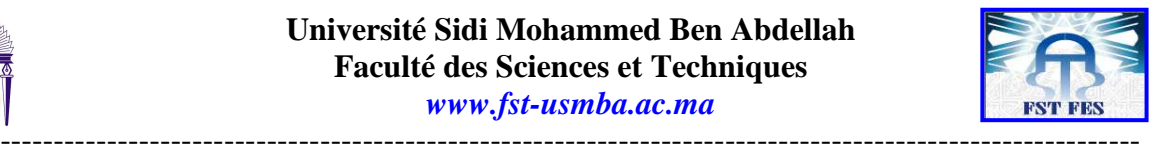

#### - **Méthode de détermination :**

Parmi les méthodes utilisées pour déterminer l'excès d'air, on trouve le dosage d'O2 dans les fumées. L'échantillon de fumées récupérées à la sortie de la cheminée est refroidi et passe dans un analyseur continu qui donne la teneur en oxygène

$$
\mathbf{e} = \frac{w.\mathbf{Vf}}{Va.(20.9 - w)}
$$

Avec : W : teneur d'oxygène  $V_f$ : pouvoir fumigène

Va : pouvoir comburivore

## **III. Rendement et étude thermique de la combustion :** *1. Le rendement de la chaudière :*

La détermination du rendement d'une chaudière est très importante, il permet de s'assurer que les performances de la chaudière sont toujours maintenues, une exploitation rationnelle, des économies d'énergie et une diminution de la pollution atmosphérique.

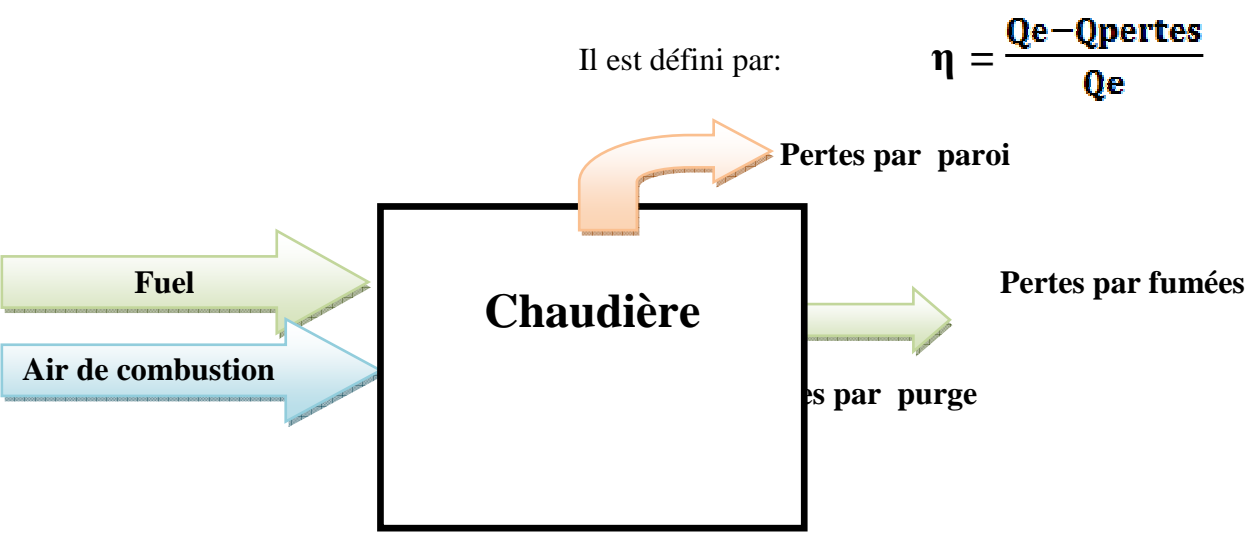

## *2. les puissances introduites dans la chaudière*

Les puissances introduites sont de différentes natures, la principale provenant du combustible.

#### • **Puissance introduite sous forme d'Enthalpie de formation du combustible :**

Il s'agit du Pouvoir Calorifique Inférieur du fioul lourd N°2 :

#### **PCI = 9600 kcal/kg**

Pour obtenir la puissance, il suffit de multiplier par le débit de combustible. Cette puissance est exprimée par :

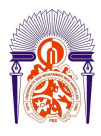

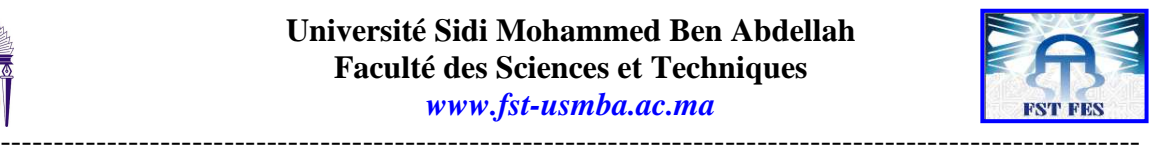

## $Q_1 = D_{\text{fuel}} * PCI$

Avec :  $D_{\text{fuel}}$ : le débit de combustible en Kg/h

#### • **Puissance introduite sous forme d'enthalpie sensible du fioul :**

 Etant donné que le fioul est préchauffé avant son admission dans la chambre de combustion, il possède donc une chaleur sensible. Effectivement ce préchauffage est assuré à l'aide de serpentins alimentés en vapeur comme on l'a déjà signalé précédemment.

Le but de ce préchauffage est d'avoir une bonne combustion résultant d'une diminution de la viscosité du fioul.

Cette puissance est exprimée par :

$$
Q_{2=}D_{fuel}*C_{p}*(T_{af}-T_{r})
$$

Dfuel: débit de fuel (kg/h)

 $C_p$ : chaleur spécifique moyenne du fuel à pression constante en kcal/ kg. K

Taf: Température d'admission du fuel

Tr : Température de référence

• **la puissance globale introduite dans les chaudières :** 

On a :  $Q_e = Q_1 + Q_2$ 

Tel que :

**Q1=Dfuel\*PCI :** Puissance introduite sous forme d'Enthalpie de formation du combustible.  $Q_{2}$ = $D_{\text{fuel}}$   ${}^*C_p{}^* (T_{af} - T_r)$ : Puissance introduite sous forme d'enthalpie sensible du fioul.

#### *3. Les pertes*

Les pertes représentent la différence entre la chaleur totale apportée par le combustible et la chaleur effectivement reçue par le fluide à chauffer. Ces pertes sont de natures et d'importances différentes. Parmi les pertes les plus typiques d'une chaudière ou distingue :

- $\cdot$ Les pertes par les fumées,
- $\mathbf{A}$ Les pertes par les parois,
- $\cdot$ Les pertes par purge.
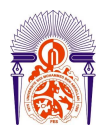

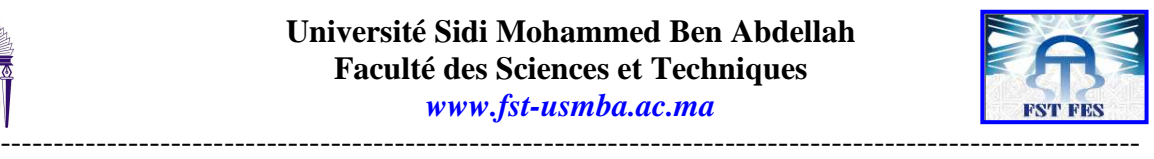

#### **Les pertes par fumées :**

Ces pertes représentent la Chaleur emportée par les gaz chauds sortant de la cheminée, se sont les pertes les plus importantes elles représentent environ (5 à 20 % de l'énergie entrante au générateur).

Les pertes par fumées égale la somme de la quantité de chaleur de chaque espèces présents dans la cheminée, cette dernière est définie par la relation suivante :

 $\mathbf{Q}_n = [\mathbf{H}^\circ \cdot \mathbf{H}(\mathbf{T}_f)]_{\mathbf{M} \cdot \mathbf{R}}^{\mathbf{D}_n}$ 

Avec :

 **n** : les espèces présentes dans la cheminée qui sont les produits de la combustion du fuel

**D**: débit massique est exprimé en kg/h

**M** : masse molaire est exprimée en g/mole

 **H°-H(Tf)** : c'est La différence d'enthalpie entre l'état de référence et la température de fumée donnée par les tables de JANNAF (voir annexe 2)est exprimée en KJ/mole

**Q** : quantité de chaleur est exprimée en KJ/h

#### **Pertes par parois de la chaudière :**

Ces pertes proviennent des échanges de chaleur par convection et rayonnement entre les parois chaudes de la chaudière et l'air ambiant .Ces pertes dépendent surtout des dimensions géométriques et la nature des matériaux des parois de la chaudière. Un bon calorifugeage de la chaudière permet de réduire notablement ces pertes.

#### **Pertes par rayonnement :**

La quantité de chaleur échangée par rayonnement est donnée par la relation suivante :

# $Qr = \varepsilon_i^* \sigma^* S_i(T_{paroi}^4 - T_{\infty}^4)$

**εi** = l'émissivité du matériaux donnée par le thermomètre infrarouge (ε =0,95).

 $\sigma$  = Constante de Boltzmann (5.669710<sup>-8</sup> w/m2K4).

**S** = la surface d'échange.

**T paroi** = température de la surface de la chaudière.

**T∞** = température de l'air ambiant.

# **Pertes par convection :**

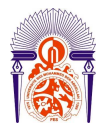

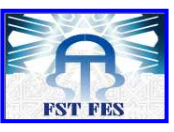

----------------------------------------------------------------------------------------------------------- La convection est le mécanisme le plus important de transfert d'énergie entre une surface solide et un fluide (liquide ou gaz).

La quantité de chaleur transmise par convection entre une paroi solide et un fluide est exprimée par l'équation de Newton:

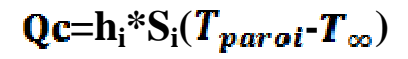

#### Où

**h** = Coefficient de transfert convectif (w/m2K) à déterminer.

**S** = surface d'échange.

**Tparoi** = température de la surface d'échange.

**T∞** = température du fluide.

**Pertes par purges (chaudière) :** 

Les purges ont pour rôle de diminuer le taux de salinité dans la chaudière afin de réduire :

- la corrosion.
- Primage et dépôts.

Mais elles présentent des inconvénients :

• Diminution du rendement de la chaudière engendrée par les pertes par énergie sensible de l'eau utilisée dans ces purges.

le taux de purges est exprimé par : **τpurges=Dpurges/Dvapeur** 

D'où l'expression :

# *Q purges = τp Dvapeur \* Hpurges*

 **Hpurges** : Enthalpie de l'eau à la température des purges.

# **Conclusion :**

Cette étude théorique va nous aider à calculer les paramètres nécessaires de la combustion, pour la réalisation de notre étude technique ce qui est bien détaillé dans le chapitre 4.

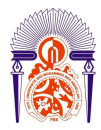

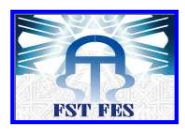

-----------------------------------------------------------------------------------------------------------

# **Introduction : deux chaudières auxiliaires Chapitre IV : Calcul et analyse du rendement des**

Le but de ce chapitre est le calcul du rendement nominal de la chaudière (constructeur) et le

rendement actuel des deux chaudières auxiliaires de la vapeur n°1 et 2 consommatrices du fuel oïl N°2 est basé sur une étude théorique du rendement mis en évidence de la partie précédente.

# **I. Le rendement nominal de la chaudière (Constructeur)**

Le constructeur donne des valeurs nominales doit être respectés par les opérateurs de chaudière pour avoir un bon rendement.

La composition du fuel oïl N°2 utilisé est la suivante :

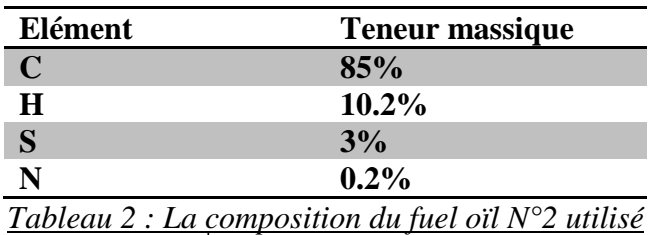

Si on travaille sur une base de 1 Kg de fuel :

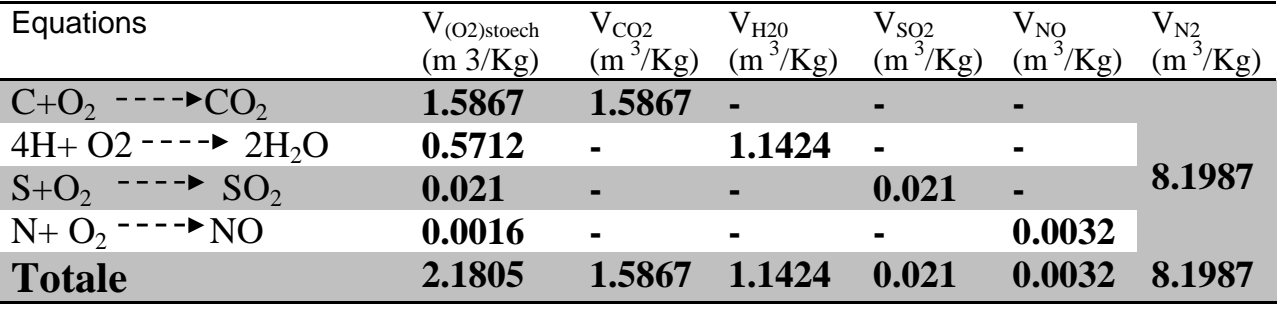

*Tableau 3 : Tableau stoechiométrique*

### **1.** *Paramètres* **de la combustion** :

#### • **Pouvoir comburivore**

Quantité d'air nécessaire à la combustion complète de :

 $\geq 1$  kg pour les combustibles solides ou liquides

 $> 1 \text{ m}^3$  pour les combustibles gazeux

Il est défini sous la forme :

$$
Va=100\frac{V(02)stock}{\tau 02}
$$

Avec :

V(O2)stoech : Volume d'oxygène stœchiométrique par 1Kg de fuel .

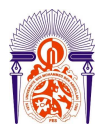

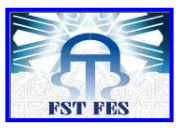

-----------------------------------------------------------------------------------------------------------  $\tau$ 02 : Pourcentage d'oxygène dans l'air.

$$
Va=100^*\frac{2.16}{2.24}
$$

L'application numérique conduit au résultat suivant :

 $V_a = 10.44$  m<sup>3</sup> d'air / Kg de fuel

# •**Pouvoir fumigène :**

- **Sec** : est le volume de fumées sans la vapeur d'eau produit par 1 kg ou 1 m3 de combustible.

 $Vf=V_{CO2} + V_{SO2} + V_{N2} + V_{NO}$ 

Vf= 1.5867 +0.021 + 8.1987 + 0.0032

Donc on obtient le résultat :

 $V_f = 9.80$  m<sup>3</sup> de fumée / Kg de fuel

- **Humide :**est le volume de fumées produit par 1 kg ou 1 m3 de combustible.

 $V'f = V_{CO2} + V_{SO2} + V_{N2} + V_{NO} + V_{H2O}$ 

 $V$ f = 1.5867 +0.021 m<sup>3</sup> + 8 .1987 + 0.0032 +1.1424

 $V$ f =10.952 m $3$ de fumée / Kg de

• **Excès d'air :**

L'oxygène est nécessaire pour assurer la totale oxydation du combustible mais dans la pratique il faudra assurer un mélange comportant une quantité d'air en excédant permettant à chaque molécule de combustible de réagir avec l'oxygène nécessaire à une combustion complète.

L'excès d'air dans les fumées est donnée par le constructeur il est de l'ordre de :

• **Le pour** 
$$
e = 10\%
$$
 **sec** réel :

Le pouvoir fumigène sec pour une combustion réelle en excès d'air de 10%, il est défini par la relation suivante :  $V_{\text{f} \text{r\'eel}} = V_{\text{f}} + \frac{e}{4.08} V_{\text{a}}$ 

Avec :

 $V_f$ : pouvoir fumigène sec est égal à 9.80 m<sup>3</sup> de fumée/ Kg de fuel

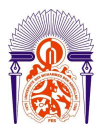

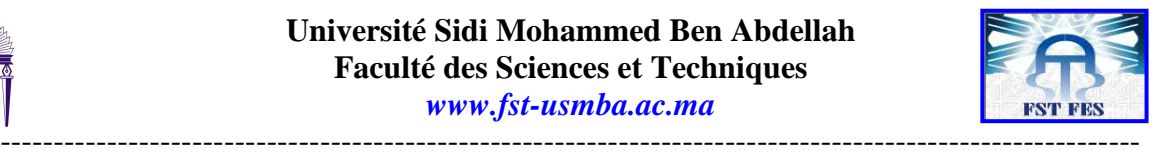

 e=10% (excès d'air des fumées selon le constructeur )  $V_a$ : pouvoir comburivore est égal à 10,44 m<sup>3</sup> d'air /Kg de fuel

Donc

• **Le volume de l'oxygène O2 dans les fumées :**  $V_{\text{fr}}$  =10.844 m<sup>3</sup> de fumée / Kg de fuel

Le volume de l'oxygène  $O_2$  dans les fumées est égal le pouvoir fumigène sec réel multiplier

par le pourcentage de l'oxygène existant dans les fumées

$$
V_{O2} = \frac{Vfr}{100}W
$$

Avec

 $V_{\text{fr}}$  : le pouvoir fumigène réel est égal à 10.844 m<sup>3</sup> de fumée/Kg de fuel

W : la teneur de l'oxygène dans les fumées fixé par le constructeur à 2%

Donc

 $V_{O2}$ = 0.216 m<sup>3</sup> de fumée / Kg de fuel

# • **Le volume de l'azote N2 dans les fumées :**

Il est défini par la relation suivante :

$$
V_{N2} = (1 + \frac{e}{100})^* \times V_{O2} \text{stec}
$$

Avec

V(O2)stoech : le volume de l'oxygène stœchiométrique par un kg de fuel est égal à 2.1821  $m^3$  / Kg de fuel

 e : L'excès d'air dans les fumées est donnée par le constructeur il est de l'ordre de 10% x : le rapport entre le pourcentage d'azote et le pourcentage d'oxygène dans l'air est égal à 3,76

Donc

 $V_{N2}$ = 9.027 m<sup>3</sup> de fumée / Kg de fuel

**Les teneurs des** 

Elles représentent le rapport entre la quantité de chaque constituant et la quantité totale des

fumées lors d'une combustion réelle on définira donc, par :

# - **Teneur en O2 dans les fumées :**

la valeur de la teneur de  $O_2$  **w** est fixée par le constructeur  $w=2\%$ 

#### - **Teneur en CO2 dans les fumées :**

la valeur de la teneur de  $CO_2$  **α** est fixée par le constructeur, α =14%

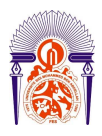

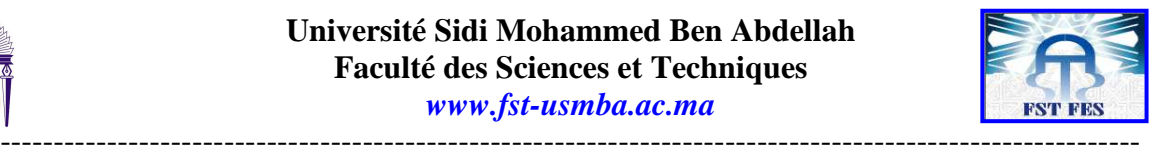

$$
\text{\color{red}{\bullet}} \quad \text{Teneur en N}_2 \text{ dans les fumées :} \quad \delta = 100 \frac{\text{V} \text{N2}}{\text{V} \text{fr}}
$$

Avec

 $V_{N2}$ (volume d'azote dans les fumées )=9.027 m<sup>3</sup> de fumée / Kg de fuel  $V_{\text{fr}}$  (pouvoir fumigène réel) = 10.844 m<sup>3</sup> de fumée / Kg de fuel

Donc

- **Teneur en SO2 dans les fumées : s=100**

Avec

 $V_{SO2}$ (volume de dioxyde de soufre dans les fumées  $= 0.021$  m<sup>3</sup> de fumée / Kg de fuel  $V_{fr}$  pouvoir fumigène réel  $)=10.844$  m<sup>3</sup> de fumée / Kg de fuel

δ=83.244%

Donc  
\n
$$
\frac{\text{S=0.193%}}{0 \cdot \text{S=0.193%}} = 100 \frac{\text{VNO}}{\text{Vfr}}
$$

Avec

 $V_{\text{NO}}$ (volume de monoxyde d'azote dans les fumées)= 0.0032 m<sup>3</sup> de fumée / Kg de fuel  $V_{\text{fr}}$ (volume fumigène réel) = 10.844 m<sup>3</sup> de fumée / Kg de fuel

Donc

**Débits des différe entrants dans la fumée :** n=0.0295%

Il est défini par la relation suivante :

$$
\mathbf{D}_{\mathbf{n}}=\mathbf{V}_{\mathbf{n}}\frac{\mathbf{M}\mathbf{n}}{\mathbf{V}_{\mathbf{0}}}\boldsymbol{D}_{\boldsymbol{F}}
$$

Vn: le volume de chaque produit de combustion dans les fumées.

 $D_F$ : le débit massique du fuel

 $V_0$ : le volume molaire ( $V_0$ =22,4 l/mole)

 $M_n$ : masse molaire de chaque produit de combustion dans les fumées.

 $\bullet$  **Débit de CO<sub>2</sub> dans les fumées :**  $D_{CO2} = V_{CO2}$ 

$$
\mathbf{D}_{\mathbf{CO2}} = \mathbf{V}_{\mathbf{CO2}} \frac{\mathbf{M}_{\mathbf{CO2}}}{\mathbf{V}_0} \mathbf{D}_{\mathbf{F}}
$$

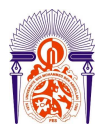

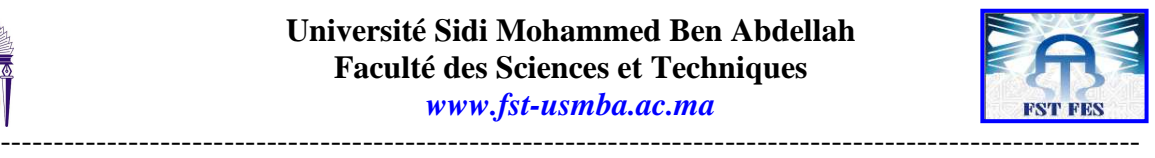

#### Avec

 $V_{CO2}$  (volume de dioxyde de carbone dans les fumées) = 1.5867 m<sup>3</sup> de CO<sub>2</sub>/ Kg de fuel  $D_F$  (débit massique du fuel)=1.95 T /h =1950 Kg /h  $V_0$  ( volume molaire )=22.4 l/mole

 $M_{CO2}$ (masse molaire de CO<sub>2</sub>)=44 g/mole

Donc

 $\triangle$  **Débit d'O<sub>2</sub> dans les fumées :**  $\qquadblacksquare$ 

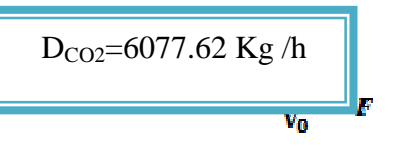

Avec

 $V_{O2}$  (volume d'oxygène dans les fumées)= 0.218 m<sup>3</sup> d'O<sub>2</sub>/Kg de fuel  $D_F$  (débit massique du fuel) =1.95 T /h =1950 Kg /h  $V_0$ ( volume molaire )=22.4 l/mole MO2 (masse molaire de l'oxygène)=32 g/mole Donc  $D_{O2} = 607.28$  Kg/h

 $\mathbf{\hat{v}}$  Débit de N<sub>2</sub> dans les fumées :  $\mathbf{D}_{N2} = \mathbf{V}_{N2}$ 

Avec

 $V_{N2}$ (volume d'azote dans les fumées) = 9.027 m<sup>3</sup> N<sub>2</sub> Kg de fuel  $D_F$  (débit massique du fuel)=1.95 T /h =1950 Kg /h

 $V_0$ ( volume molaire )=22.4 l/mole

 $M_{N2}$  (masse molaire d'azote)=28 g/mole

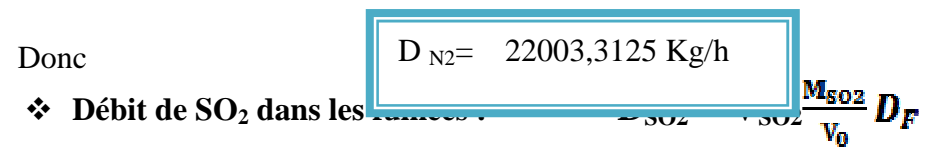

Avec

 $V<sub>SO2</sub>$  (volume de dioxyde de soufre dans les fumées)= 0.021 m<sup>3</sup> de SO<sub>2</sub> / Kg de fuel  $D_F$  (débit massique du fuel)=1.95 T /h =1950 Kg /h

 $V_0$ ( volume molaire )=22.4 l/mole

 $M<sub>SO2</sub>$  (masse molaire de SO<sub>2</sub>)=64 g/mole

Donc - **Débit de NO dans les fumées** : **DNO = VNO** DSO2=117Kg /h

Avec

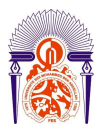

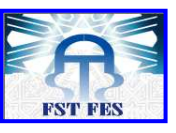

-----------------------------------------------------------------------------------------------------------  $V_{NO}$  (volume de monoxyde d'azote dans les fumées)= 0.0032 m<sup>3</sup> de NO / Kg de fuel  $D_F$  (débit massique du fuel)==1.95 T /h =1950 Kg /h

 $V_0$ ( volume molaire )=22.4 l/mole

 $M_{NO}$  (masse molaire de NO) =30 g/mole

Donc  
\n≑ Débit de H₂O dans les fumés :  
\n
$$
V_{\text{NO}} = 8.35 \text{ Kg/h}
$$
\n
$$
V_{\text{NO}} \frac{M_{\text{NO}}}{v_0} D_F
$$

Avec

 $V_{H2O}$ ( volume de la vapeur d'eau dans les fumées )= 1.1424 m<sup>3</sup>de H<sub>2</sub>O / Kg de fuel

D<sub>F</sub>( débit massique du fuel)=1.95 T /h =1950 Kg /h

 $V_0$ ( volume molaire )=22.4 l/mole

 $M_{H2O}$ (masse molaire de l'eau)=18 g/mole

Donc

$$
D_{H2O}\!\!=\!\!1970.1\;Kg\!\!/\!h
$$
h

# *2. Les pertes d'énergie*

Tel que les pertes d'énergie globales sont regroupé principalement :

- Les pertes par fumées.
- Les pertes par purges.
- Les pertes par parois.

Ils sont définis comme suit :

# $Q_{\text{pertes}} = \sum Q_i$ - *Les pertes de la chaleur emportée par les fumées :*

Ces pertes représentent la Chaleur emportée par les gaz chauds sortant de la cheminée.

Donc les pertes par fumées est égale la somme de la quantité de chaleur de chaque espèce présent dans la cheminée sont définies comme suit :

$$
Q_{\text{pertes par fumées}} = \sum Qn
$$

 Pour calculer la quantité de chaleur de chaque espèce présent dans la cheminée, par la relation suivante :

$$
Q_n = [H^{\circ} - H(T_f)]_{M_n}^{D_n}
$$

 $Avec \cdot$ 

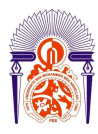

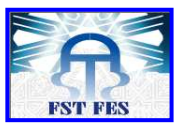

----------------------------------------------------------------------------------------------------------  **n** : les espèces présents dans la cheminée qui sont les produits de la combustion du fuel

**D**: débit massique est exprimé en kg/h

**M** : masse molaire est exprimée en g /mole

 **H°-H (Tf)**: c'est La différence d'enthalpie entre l'état de référence et la température de

fumée donnée par les tables de JANNAF (voir annexe 2)est exprimée en KJ/mole

**Q** : quantité de chaleur, exprimé en KJ/h

$$
\text{• Pertes par CO2}: \qquad \qquad Q_{\text{CO2}} = [H^{\circ} - H(T_f)] \frac{D_{\text{CO2}}}{M_{\text{CO2}}}
$$

*N.B : H°-H(Tf) c'est La différence d'enthalpie entre l'état de référence et la température de fumée donnée par les tables de JANNAF (voir annexe 2) à la température de fumée Tf=180°C.*  Avec

 $D_{CO2}$  (débit massique de CO<sub>2</sub>dans les fumées) = 6077.62 Kg/h

 $H^{\circ}$ -H(T<sub>f</sub>) = 6.267 KJ/mole

 $M_{CO2}$  (masse molaire de  $CO<sub>2</sub>$ )=44 g/mole

Donc  
\n
$$
Q_{CO2}=865.64*103 KJ/h = 240.45 kW
$$
\n  
\n⇒ **Pertes par O₂:**  
\n
$$
Q_{O2} = [Ho-H(Tf)]\frac{μ02}{μ02}
$$

Avec

 $D_{02}$  (débit massique de O<sub>2</sub>dans les fumées) = 607.28 Kg/h

 $H^{\circ}$ -H(T<sub>f</sub>) =4.635KJ/mole

 $M<sub>O2</sub>$  (masse molaire de O<sub>2</sub>)=32 g/mole

Donc - **Pertes par N2 :**  QO**2**= 87.96\*10<sup>3</sup>KJ /h =24.43 KW

 $\mathbf{Q}_{N2} = [\mathbf{H}^{\circ} \cdot \mathbf{H}(\mathbf{T}_{\rm f})] \frac{\mathbf{D}_{N2}}{\mathbf{M}^{N2}}$ 

Avec

 $D_{N2}$  (débit massique de N<sub>2</sub>dans les fumées) = 22003.3 Kg/h  $H^{\circ}$  H(T<sub>a</sub>) = 4.525 KJ/mole

$$
H - H(T_f) = 4.323 \text{ NJ}
$$

 $M_{N2}$  (masse molaire de N<sub>2</sub>)=28 g/mole

Donc

 $\ddot{\cdot}$ **Pertes**   $Q_{N2}$ =3555.8\*10<sup>3</sup> KJ /h =987.72 KW

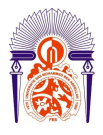

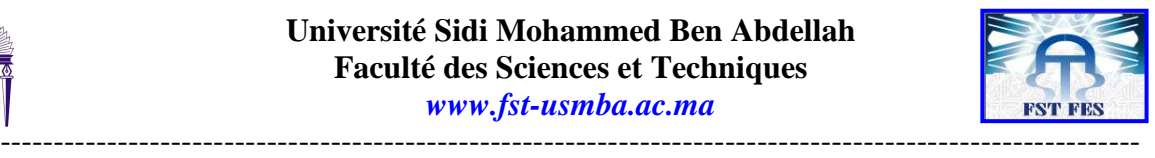

 $Q_{SO2} = [H^{\circ} - H(T_f)] \frac{D_{SO2}}{MS92}$ 

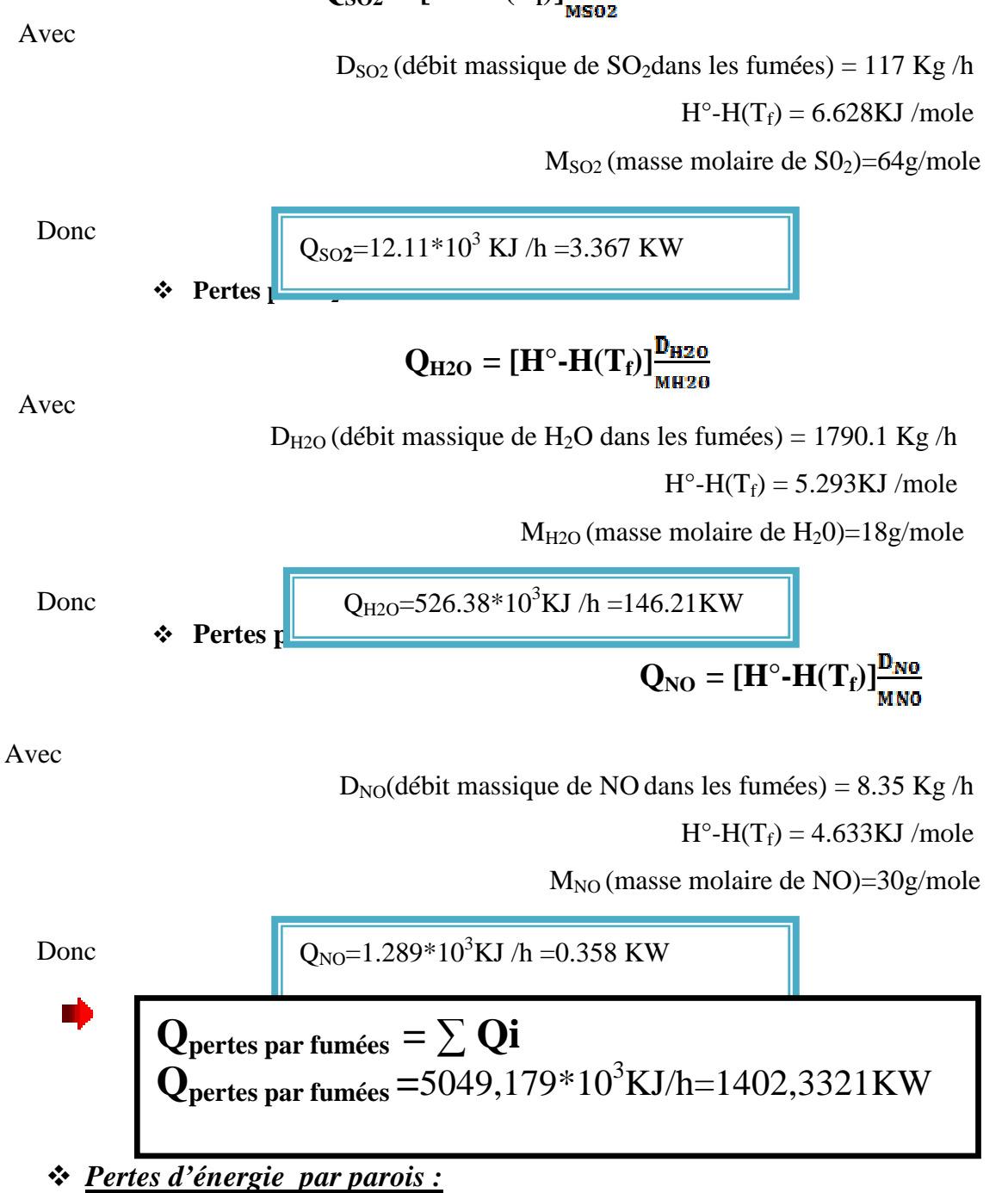

Les pertes par parois selon le constructeur sont estimées de 1% de la puissance entrante dans la

chaudière.  $Q_{\text{parois}} = 1\% * Q_{\text{e}}$ 

la puissance entrante dans la chaudière :

$$
Q_e = PCI^*D_F + C_F D_F (T_{af} - T_r)
$$

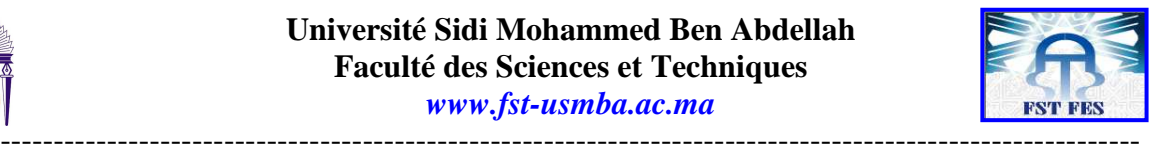

Avec

PCI ( Pouvoir Calorifique Inférieur du fuel n°2) =9600 Kcal/Kg

 $D_{fuel}$ (débit de fuel )=1950 Kg/h

 $C_p$ ( chaleur spécifique moyenne du fuel )=2,5 KJ/Kg.<sup>o</sup>K

 $T_{\text{af}}$ ( Température d'admission du fuel)=125 °C

Tr (Température de référence)=25°C

 Donc Q<sup>e</sup> =21871.42 KW=7874 ,78\*10<sup>3</sup> KJ/h Ce qui donne **:** - *Pertes d'énergie par purges :*  **Qparois=**218.71 KW =787,478 \*10<sup>3</sup>KJ/h

Les pertes par purges continue sont supposé fermées selon le constructeur donc les pertes par purges sont nulles.

Donc:

\n
$$
Q_{\text{pertes}} = Q_{\text{parois}} + Q_{\text{pertes par fumées}}
$$
\n3. Le re

\n
$$
Q_{\text{pertes}} = 5836,657*10^3 \text{ KJ/h} = 1621,0421 \text{ KW}
$$
\nLe rendemen

\n
$$
R = \frac{Q \cdot Q_{\text{pertes}}}{Q \cdot R}
$$

Avec Qe (la quantité de chaleur entrante) =  $21871.42$  KW=7874,  $78*10^3$  KJ/h

 $Q_{\text{pertes}}$  (la quantité de chaleur perdue) = 5836,657\*10<sup>3</sup> KJ/h = 1621,0421 KW Ce qui donne

$$
R=92.5\%
$$

# **II. Le rendement actuel de la chaudière auxiliaire n°1 :**

# *1. Bilan massique de la chaudière auxiliaire n°1 :*

Le tableau suivant résume les résultats du débit et le volume chaque espèce présente dans les fumées de la chaudière n°1, sachant que les teneurs des espèces existants dans les fumées données par une analyse des émissions par la cheminée. (Voir annexe)

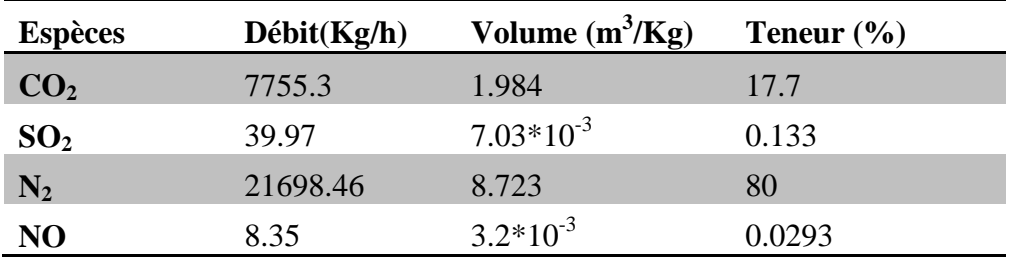

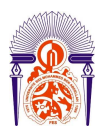

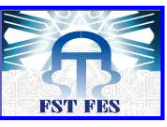

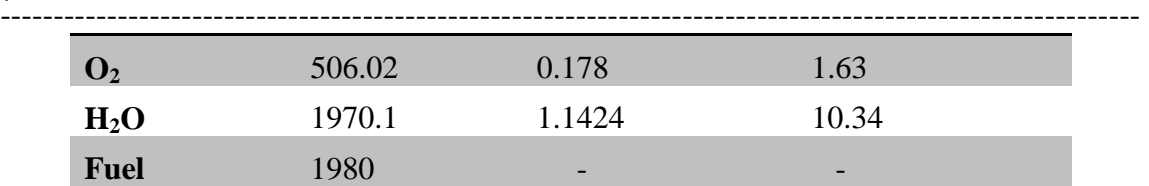

*Tableau 4 :calcul du débit et volume des espèces*

*2. Calcul des Pertes d'énergie :* 

#### • **Pertes d'énergie par fumées :**

Le tableau suivant représente les résultats de la quantité de chaleur sensible des produits de combustion se trouvant dans les fumées de la chaudière n°1

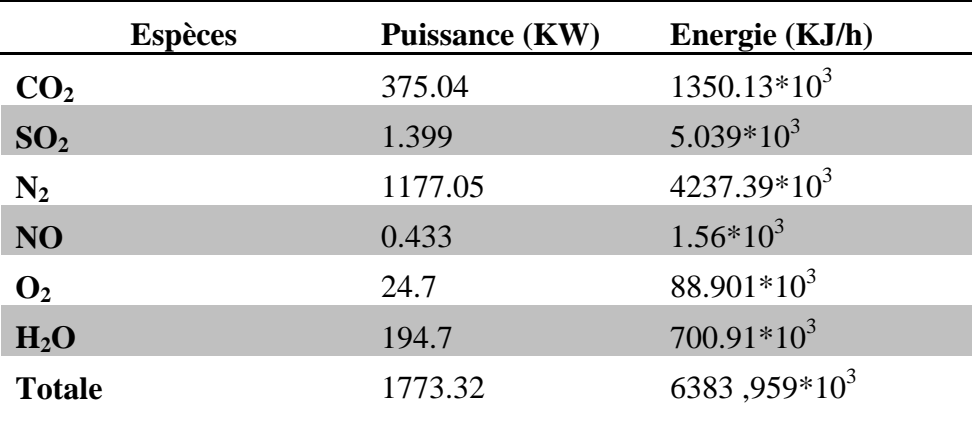

*Tableau 5 : la puissance des espèces présents dans les fumées*

#### • **Pertes d'énergie par parois :**

Ce type de pertes provient de l'échange de chaleur par convection et par rayonnement entre la surface extérieur de la chaudière et l'ambiance.

#### - *Echange par Convection :*

La convection est un échange de chaleur entre une surface solide et le fluide qui l'enveloppe. Concernant l'échange entre la chaudière et l'air, plusieurs paramètres interviennent, parmi lesquels : la géométrie de la chaudière, la température de sa surface externe et surtout la nature de l'atmosphère (sa température, sa vitesse, …).

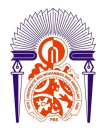

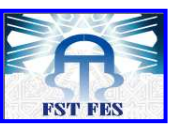

----------------------------------------------------------------------------------------------------------- Techniquement, l'échange de chaleur est déterminé en distinguant les surfaces caractéristiques de la chaudière (plane, cylindrique, sphérique, …). Donc, la quantité de chaleur perdue par convection naturelle est exprimée par :

$$
Q_{conv}{=}h^*S^*(T_p{\text -}T_{\infty})
$$

Avec:

Tp( la température moyenne de la paroi)=87.8°C

T∞(la température ambiante)=25°C

S(surface totale d'échange)=  $628 \text{ m}^2$ 

h coefficient d'échange convectif de la chaleur s'exprime par la relation :  $h = \frac{Nu*k}{\sqrt{m}}$ 

où :

 k (conductivité thermique dépend des propriétés physiques du fluide et de la surface d'échange)=  $30.8*10^{-3}$  W/m\*°C

D(le diamètre caractéristique de la chaudière )=5m

Nu: le nombre de Nusselt défini par :  $Nu = C^* Ra^n$  Avec : «c» et «n» des coefficients de corrélations Ra : nombre de Rayleigh est défini par Ra= Gr x Pr Pr : nombre de Prandtl <sub>)</sub>3

Gr : nombre de Grashof. **Gr** 

$$
r=\frac{\beta * g * \Delta T * D}{v^2}
$$

Avec

g (accélération de la pesanteur)= 10 m/s<sup>2</sup> β (coefficient de dilatation)  $β = 1 / T$ moy=329,4 K<sup>-1</sup> (différence de température)=62 ,7 K v (viscosité cinématique) =  $22.121*10^{-6}$  m<sup>2</sup>/s D (diamètre caractéristique)=5m

N.B : nombre de Prandtl Pr, viscosité cinématique υ, conductivité thermique k donnée par le tableau des Propriétés physiques de l'air a la pression atmosphérique .( voir l'annexe) Donc **Gr=5.27\*10<sup>11</sup>**

#### **Pr= 0.698**

Dans notre cas :  $Pr*Gr = 3.67*10^{11}$ Puisque Nu=1.18\*(Pr\*Gr)<sup>0.125</sup> si  $10^{-3}$  < Pr\*Gr < 5\*10<sup>2</sup> Nu=0.54\*(Pr\*Gr)  $^{0.25}$  si 5\*10<sup>2</sup> < Pr\*Gr < 2\*10<sup>7</sup> Nu=0.13\*(Pr\*Gr)<sup>0.33</sup> si 2\*10<sup>7</sup>< Pr\*Gr <10<sup>13</sup>

 Nu=0.13\*(Pr\*Gr) 0.33= 854.49 donc **h=5.26W/m<sup>2</sup> \*K** Finalement on obtient **Qconv= 746,784 10<sup>3</sup>KJ/h = 207.44 KW**  -*Echange par Rayonnement* 

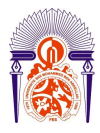

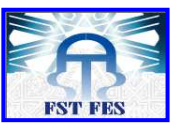

----------------------------------------------------------------------------------------------------------- Tout corps dans la nature, ayant une énergie interne diffuse de la chaleur par rayonnement suivant la loi suivante :

$$
Q_{rayon} = \varepsilon^* \sigma^* S(T^4_{parois} - T^4_{\infty})
$$

Avec

S(la surface de la chaudière)= $628 \text{ m}^2$ 

ε( l'émissivité du matériaux donnée par le thermomètre infrarouge )=0.95

Tp( la température moyenne de la paroi)= 87.8°C

T∞(la température ambiante)=25°C

 $\sigma$  = Constante de Boltzmann (5.669710<sup>-8</sup> w/m2K4).

Donc  $Q_{\text{rayon}} = 306.45 \text{KW}$ <br>Et par conséquent  $Q_{\text{parois}} = 1850,004 * 10^3 \text{KJ/h}$ Et par conséquent **Qparois= 1850,004 \*10<sup>3</sup> KJ/h=513.89 KW**  • **Pertes d'énergie par purges** *:* 

Sachant que le taux de purges est exprimé par :

$$
\mathbf{\tau}_{purges} \!=\!\! \frac{\boldsymbol{D}_{eau} \!-\! \boldsymbol{D}_{vapeur}}{\boldsymbol{D}_{vapeur}}
$$

Avec :

 Deau(débit de l'eau introduite dans la chaudière )=24T/h= 24000 Kg/h  $D_{\text{vaneur}}$ (débit de vapeur produite par la chaudière)=21.8T/h=21800 Kg/h

Donc  $\tau$ **= 9.16%** D'où l'expression :

 $= \tau^* H_p^*$ 

Avec :

τ (taux de purge )= 9.16%

 $H_p$ (Enthalpie de purge) =1210.9 KJ/Kg

Dvapeur(débit de vapeur) =21.8T/h=21800 Kg/h

 $\text{Donc } Q_{purges} = 2418,012*10^3 \text{ KJ/h} = 671.67 \text{ KW}$ Finalement les pertes globales sont : **Q pertes =1733,32+513,89+617,67=2864,88 KW=10313,568\*10<sup>3</sup>KJ/h**  *3. Quantité de chaleur entrante :* 

 $Qe = D_F^*PCI + C_P^* \Delta T^*D_F$ 

Avec

PCI ( Pouvoir Calorifique Inférieur du fuel n°2) =9600 Kcal/Kg  $D_{\text{fuel}}$ (débit de fuel )=1980 Kg/h

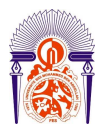

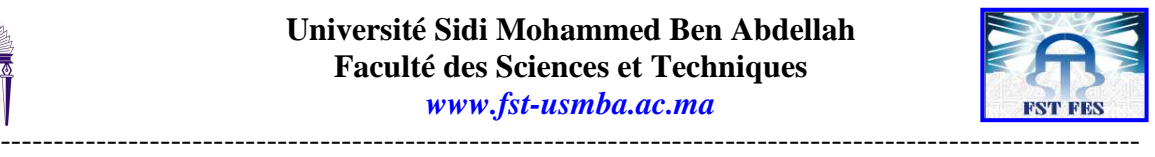

 $C_p$ ( chaleur spécifique moyenne du fuel )=2,5 KJ/Kg

 $T_{\text{af}}$ ( Température d'admission du fuel)=125°C

Tr (Température de référence)=25°C

ce qui donne :

# **Qe=79948,440\*10<sup>3</sup> KJ/h=22207 ,9 KW**

#### *4. Rendement :*

Le rendement est défini par la relation suivante :

 $\eta = \frac{Qe}{\ }$ 

Avec : Qe (la quantité de chaleur entrante) =  $79948,440*10^3$  KJ/h=22207,9 KW  $Q<sub>pertes</sub>$  (la quantité de chaleur perdus) = 2864,88 KW=10313,568\*10<sup>3</sup>KJ/h

III. **Le rendement actuel de la chaudière auxiliaire n°2 :**

Finalement :  $\eta = 87,09\%$ 

# *1. Quantité de chaleur entrante :*

 $Qe = D_F^*PCI + C_P^* \Delta T^*D_F$ 

Avec

PCI ( Pouvoir Calorifique Inférieur du fuel n°2) =9600 Kcal/Kg

Dfuel(débit de fuel )=1960 Kg/h

 $C_p$ ( chaleur spécifique moyenne du fuel )=2,5 KJ/Kg

 $T_{\text{af}}$ ( Température d'admission du fuel)=125 °C

Tr (Température de référence)=25°C

#### Ce qui donne : **Qe=21983,577 KW =79140,880\*10<sup>3</sup>KJ/h**

#### *2. Calcul des pertes*

Pour calculer les pertes de la chaudière auxiliaires n°2 , on a suit la même méthode de calcul

de la chaudière auxiliaires n°1 , on résume les résultats trouvées dans le tableau suivant :

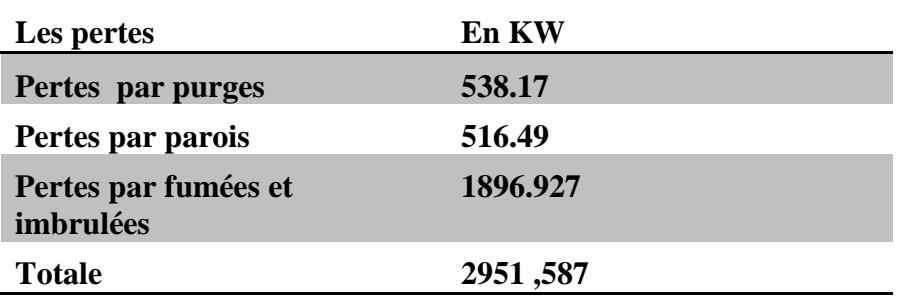

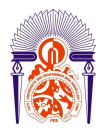

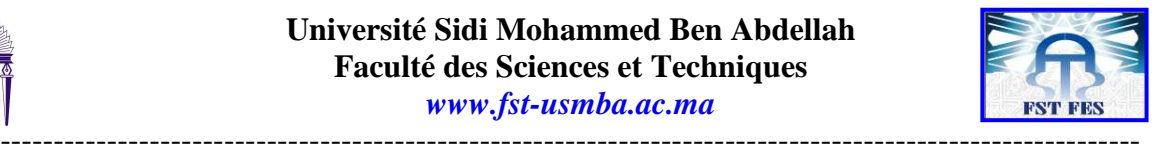

*Tableau 6 : résultats des calculs des pertes*

# *3. Le rendement :*

Le rendement est défini par la relation suivante :

$$
\eta = \frac{Qe - Qpertes}{Oe}
$$

Avec Qe (la quantité de chaleur entrante)**=21983,577 KW =79140,880\*10<sup>3</sup>KJ/h** 

 Qpertes (la quantité de chaleur perdus) =**2951 ,587 KW=10647,313 \*10<sup>3</sup> KJ/h** Finalement :

$$
\eta=86\%
$$

# **Conclusion :**

A la fin de ce chapitre on présente un tableau récapitulatif des résultats obtenus :

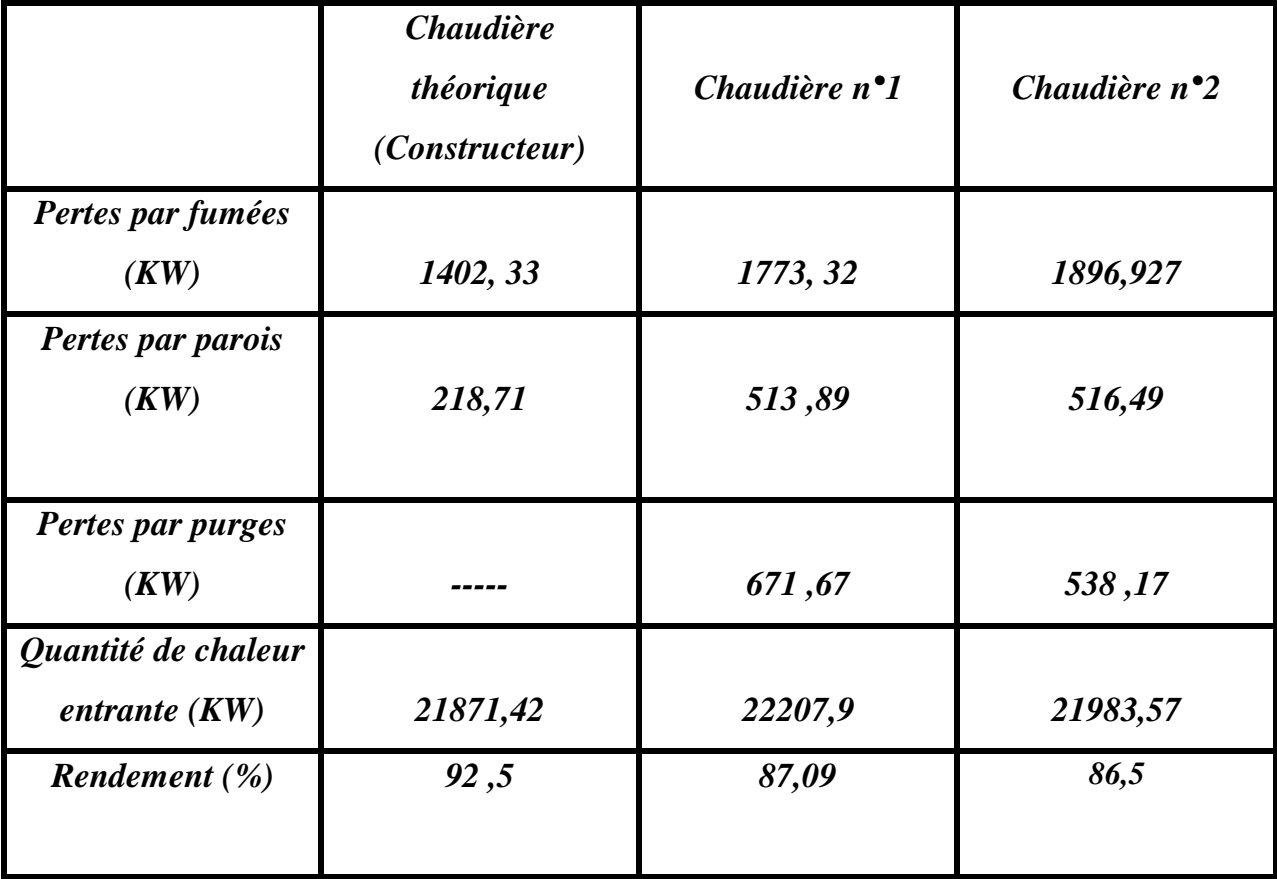

*Tableau 7 : Récapitulation des résultats obtenus*

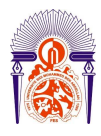

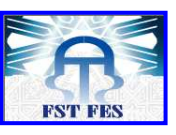

----------------------------------------------------------------------------------------------------------- On constate d'après les résultats obtenus par les deux méthodes que le rendement calculé est inférieur au rendement du constructeur (92,5) ; cela est du aux pertes.

Apres les calculs on a trouvé que des pertes par fumées sont plus important que les autre pertes, ils ont une grande influence sur le rendement de la chaudière, qu'elles peuvent provenir d'un excès d'air excessif qui peut être du aux :

- Un mauvais réglage au niveau du brûleur.
- Des problèmes d'entretien tels qu'une mauvaise distribution de l'air ou une mauvaise pulvérisation du fioul
- Une chaudière encrassée : les dépôts internes (tartres) et externes (suies)qui limitent le transfert de chaleur entre l'eau de la chaudière et les fumées.

Donc il est nécessaire d'apporter des solutions pour minimiser ces pertes et donc améliorer le rendement.

Chapitre V: Amélioration des performances énergétiques

-----------------------------------------------------------------------------------------------------------

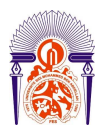

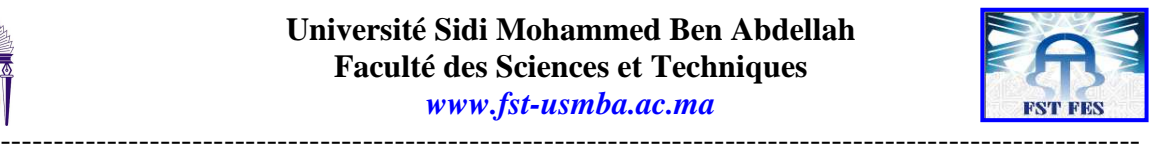

# **Introduction :**

 Après avoir évalué les performances de la chaudière, et déterminer les différents pertes nous proposons quelques rectifications pour réduire la consommation du fioul ainsi que l'amélioration des rendements des deux chaudières.

Notre étude inclut le diagnostic de la température de l'air de combustion à travers l'apport supplémentaire de chaleur entrante par un préchauffage de l'air de la combustion.

# **I. Etude de l'amélioration du rendement :**

 L'amélioration du rendement des deux chaudières peut être réalisée dans notre cas par l'intégration d'un échangeur de chaleur entre les fumées provenant de l'économiseur et l'air qui va participé à la combustion ceci va d'une part diminuer les pertes par fumées et d'autre part augmenter la quantité de chaleur entrante.

# *1. Quelques notions sur les échangeurs :*

L'échangeur de chaleur est un équipement qui permet d'assurer un transfert de chaleur d'un fluide chaud à un fluide froid sans contact direct entre les deux fluides. Le même fluide peut conserver son état physique (liquide ou gazeux) ou se présenter successivement sous les deux phases : c'est le cas des condenseurs, évaporateurs, bouilleurs, ou des tours de refroidissement

En principe, pour les échangeurs les plus courants dans l'industrie, les deux fluides s'écoulent dans des espaces séparés par une paroi ou cloison à faible inertie thermique au travers de laquelle les échanges se font par conduction. En effet, la chaleur que l'un des fluides cède à la paroi par convection le long de la surface de contact est transférée par conduction et, est cédée à l'autre fluide par convection le long de l'autre face. Le rayonnement n'intervient de manière significative que s'il existe des différences de température très importantes entre un fluide semi-transparent et la paroi.

De par leurs différentes applications, les caractéristiques des échangeurs se situent dans une gamme très étendue en encombrement, en puissance échangée, en pression et en température. Les exigences de fonctionnement, les différentes normes imposées par le législateur pour la conception de tels appareils, les technologies ainsi que les matériaux utilisés sont inévitablement variés et difficilement comparables.

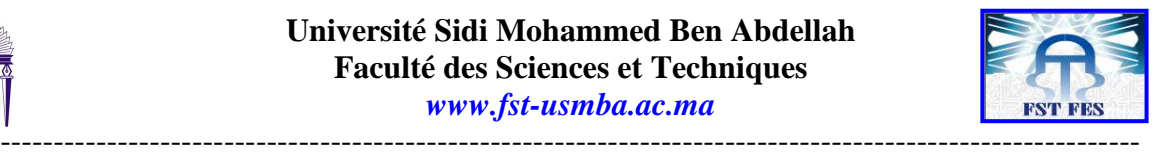

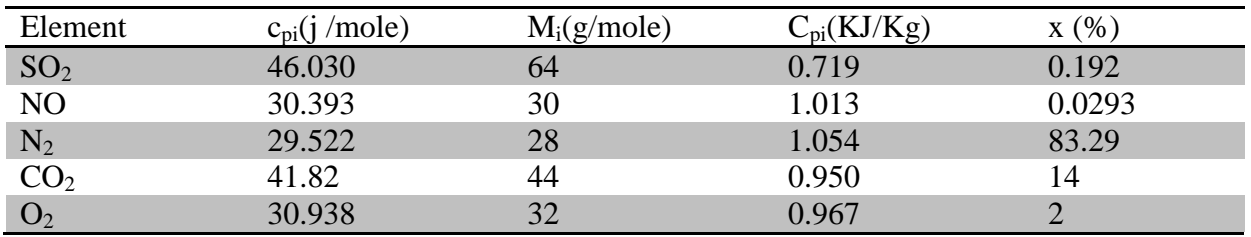

# *2. Dimensionnement des échangeurs de chaleur :*

*a. Calcul des paramètres des échangeurs de chaleur :*

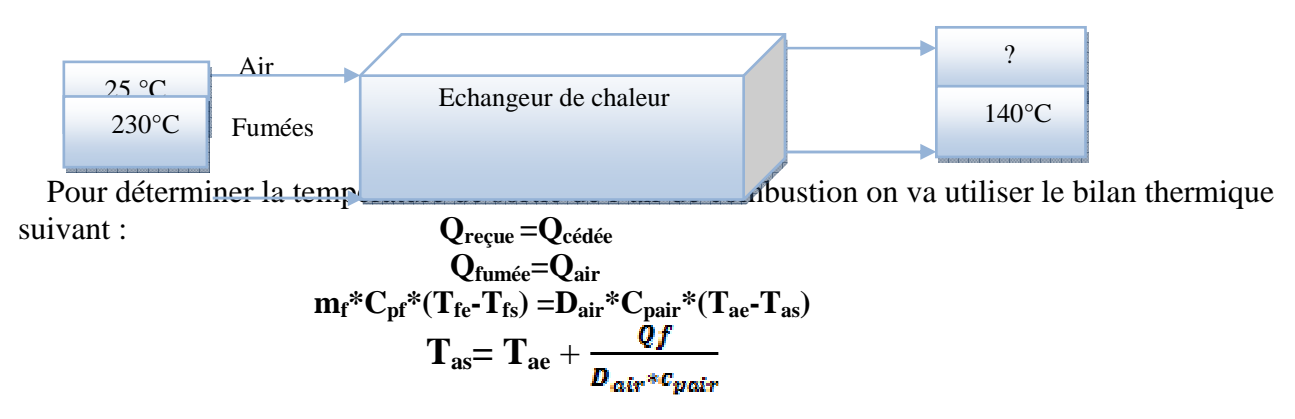

Avec :

 $T_{fe}$  (Température des fumées à l'entrée de l'échangeur thermique ) = 230°C  $T_{fs}$ (température des fumées à la sortie de l'échangeur thermique) =140°C  $T_{\text{ae}}$ (température d'air à l'entrée de l'échangeur thermique) =25°C Dair (débit d'air) : 26897 Kg /h  $C_{\text{pair}}$  (chaleur spécifique moyenne d'air)=1,007 Kj/Kg.K

On cherche d'abord les valeurs de m<sub>f</sub> et  $C_{pf}$ :

• Pour calculer la chaleur spécifique des fumées, on applique la loi suivante :

$$
C_{pf} = \sum x * C_{pi}
$$

Avec :

 $C_{pi}$ : la chaleur spécifique de chaque espèce contenant les fumées, exprimée en Kj/Kg

x : la teneur des espèces présents dans les fumées

Le tableau suivant résume la chaleur spécifique et fraction volumique des espèces existants dans les fumées.

#### *Tableau 8 : Chaleur spécifique et fraction volumique des espèces*

$$
C_{pf} = 1.032 \text{ KJ/Kg}
$$

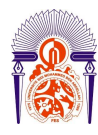

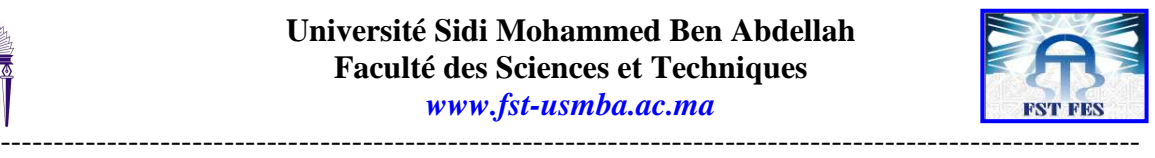

• On calcul le débit massique des fumées par la relation suivante :

$$
m_f = \frac{V_{fr}}{V0} * M_f * D_F
$$

**Avec :**

 $D_f$  (débit de fuel)=1950 Kg/h

 $V_{\text{fr}}$ ( pouvoir fumigène réel)=10,844m<sup>3</sup> de fumée/Kg de fuel

V<sub>0</sub>(volume molaire)=22,4 l/mole

 $M_f$ : la masse molaire des fumées, et déterminer par la relation suivante

 $\mathbf{M_f} = \sum \boldsymbol{\chi} * \boldsymbol{M_i}$ 

**A.N Mf =30.25 g /mole**

Ce qui donne :

#### *mf***=28556,270 Kg/h**

Donc l'application numérique donne la quantité de chaleur contenue dans les fumées: **Qf =736,75 KW**

Donc on peut facilement déduire la valeur de la température de sortie de l'air qui n'est rien d'autre que :

$$
T_{as}=T_{ae}+\frac{Qf}{D_{air}*c_{pair}}
$$

Donc l'air sort à une température de :

 $T_{as}=123$  °C

#### *b. Détermination de l'efficacité de l'échangeur :*

L'efficacité thermique d'un échangeur est définie comme étant le rapport du flux de chaleur effectivement transféré dans l'échangeur au flux de chaleur maximale qui serait transféré dans les même conditions de température d'entrée des deux fluides dans un échangeur tubulaire .

$$
E = Q/(C_{min} * (T_{fe} - T_{ae})
$$

```
Avec :
```
 $C_{\text{min}} = \min (C_{\text{pf}} * m_{\text{f}}; C_{\text{pair}} * D_{\text{air}}) = 7.443 \text{ KW/K}$ 

Q : La quantité de chaleur échangée entre le fluide chaud et le fluide froid est égal à 736,75KW

Tfe(Température des fumées à l'entrée) : 230°C

Tae(température d'air à l' entrée) :25°C Donc :

**E=48,28 %** 

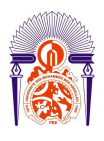

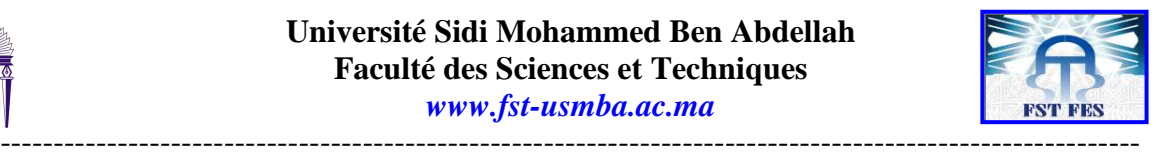

# *c. Choix de la configuration adéquate :*

La configuration la plus utilisée pour chauffer l'air de combustion est un préchauffeur d'air de type échangeur thermique à calandre et tubes. Il est constitué d'un faisceau de tubes, disposés à l'intérieur d'une enveloppe dénommée calandre. L'air circule à l'intérieur des tubes et les fumées à l'intérieur de la calandre, autour des tubes. On ajoute en général des chicanes dans la calandre, qui jouent le rôle de promoteurs de turbulence et améliorent le transfert à l'extérieur des tubes. Les avantages d'un échangeur thermique à calandre et tubes sont :

- Résiste aux fortes pressions
- Pour toutes les puissances
- **Economique**
- Accepte des grands écarts de température
- Grande surface de contact

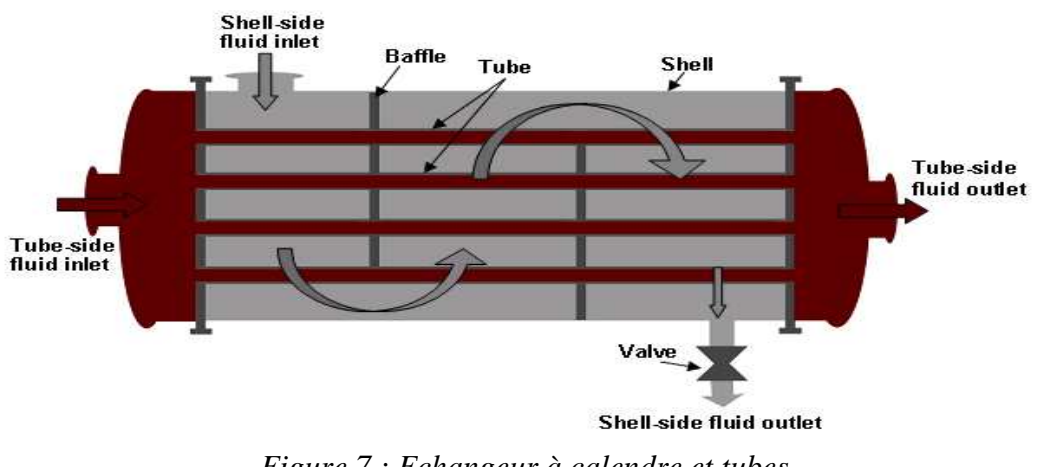

*Figure 7 : Echangeur à calendre et tubes*

Le schéma ci-dessus montre l'emplacement de l'échangeur dans la chaudière

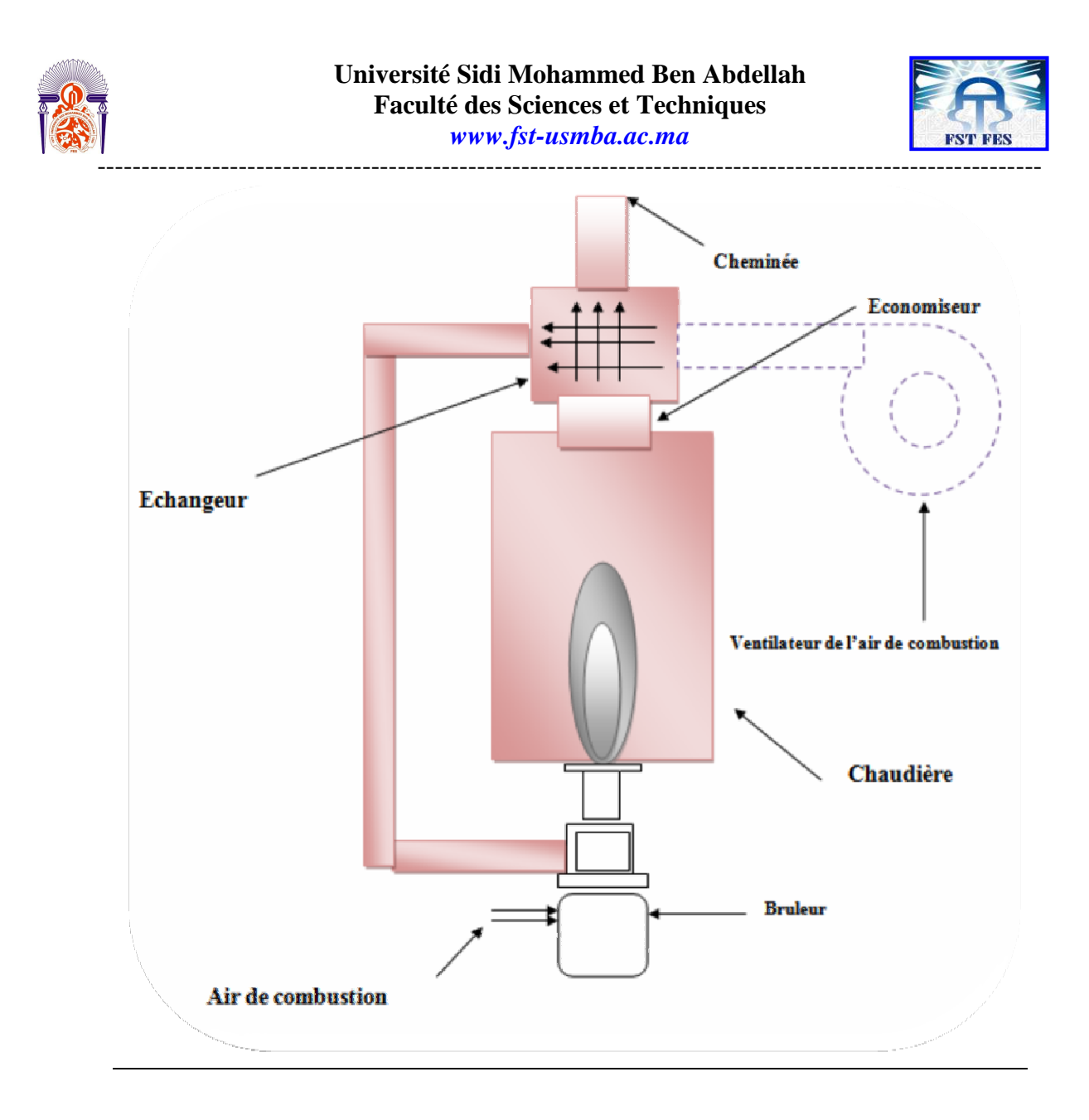

*Figure 8: schéma d'échangeur thermique* 

# **II.Résultats apportés par les solutions proposées :**

Pour évaluer les modifications apportées par le chauffage d'air, qui va nous permettre d'une part d'augmenter la quantité de chaleur entrante par la puissance apportée par l'air et d' autre part diminuer les pertes d'énergie par fumées. On présente le tableau récapitulatif des résultats obtenus :

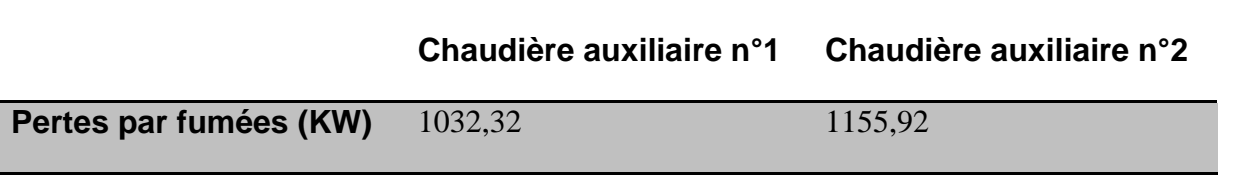

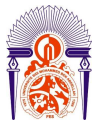

#### **Université Sidi Mohammed Ben Abdellah Faculté des Sciences et Techniques**  *www.fst-usmba.ac.ma*

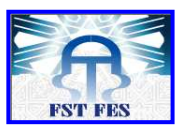

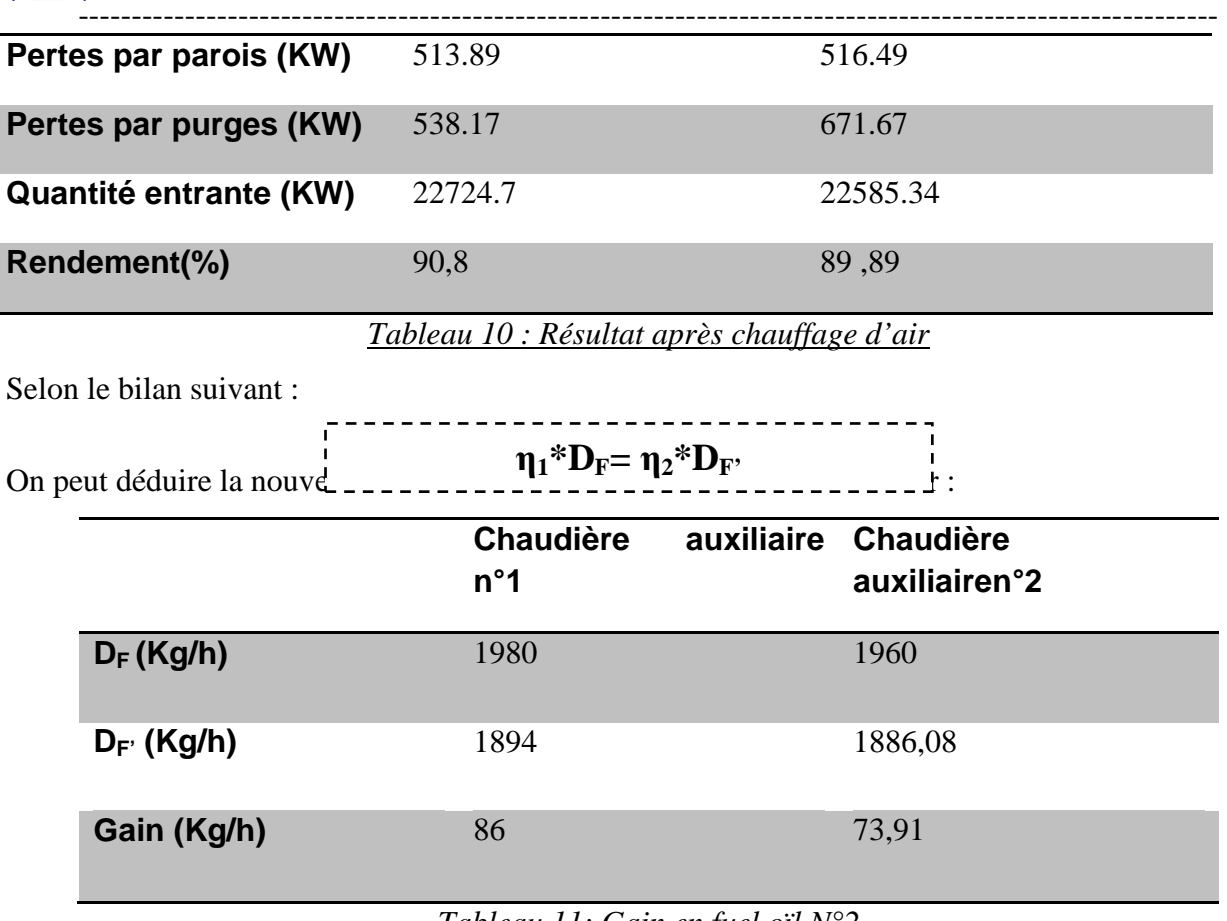

*Tableau 11: Gain en fuel oïl N°2*

 Donc on peut calculer le cout du gain annuel des deux chaudières auxiliaires, sachant que les heurs de marches des deux chaudières sont 446 heures sur cette année et le coût d'une tonne de fuel est 3345,18 DH.

En résume le calcul dans le tableau suivant :

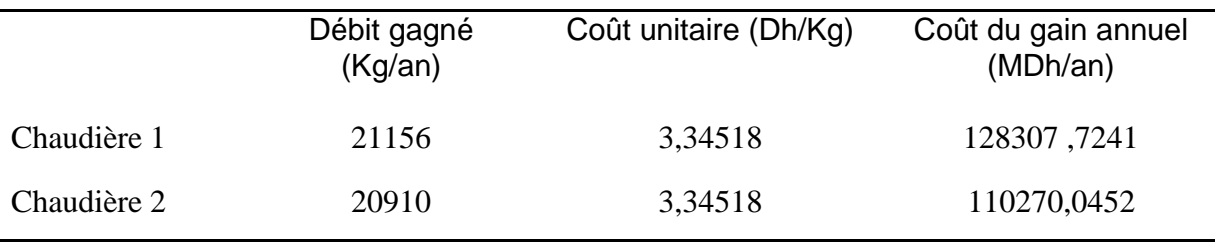

*Tableau 12: Coût du gain annuel des chaudières*

**Conclusion :**

A la fin de ce chapitre on peut conclure qu'on est arrivé à notre but principal qui consiste à réduire la consommation en fuel oïl N°2, ce qui permet d'augmenter le rendement énergétique des deux

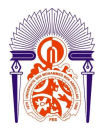

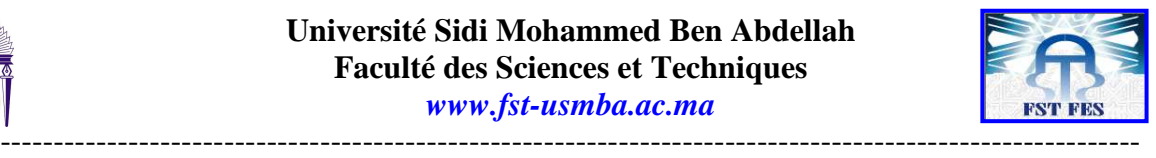

chaudières auxiliaires. Les résultats de l'évaluation économique montrent que l'étude effectuée est

rentable

*Conclusion* 

Les travaux présentés dans ce rapport s'inscrivent dans le cadre de mon stage de fin d'études. Ils ont été proposés par la Division Maroc Phosphore III-IV Jorf lasfar, dans l'objectif de l'optimisation énergétique des deux chaudières auxiliaires à la centrale thermoélectriques. Dans cette perspective, nous avons choisi une démarche consistant en première étape à positionner le niveau énergétique actuel de ces deux chaudières. En réalisant un audit énergétique permettant de voir les possibilités d'optimisation. Ensuite, étudier techniquement la faisabilité de la solution proposée, afin de faciliter leur mise en œuvre. Ce stage nous a été d'un grand intérêt. Celui-ci se traduit sur plusieurs axes dont :

- Développer mes capacités individuelles.
- Acquérir des connaissances professionnelles et techniques.
- Se confronter au domaine du travail et ses exigences.

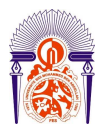

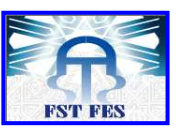

----------------------------------------------------------------------------------------------------------- De plus, cette période de stage effectué dans une aussi grande entreprise, c'est révélé très bénéfique sur le plan humain. Nous avons pu découvrir les différentes facettes d'un travail en équipe qui est l'ingrédient indispensable pour un résultat fructueux. Et évaluer les responsabilités que nous aurons à gérer durant notre futur métier.

# **Sources bibliographique**

- Cours de combustion industrielle de Mr. AFFAD professeur à la FSTM.
- Cours de transfert thermique de Mr .HESSINI professeur à la EST F.
- **El Techniques d'ingénieurs.**
- Les archives des rapports d'OCP
- $\Diamond$  http://www.energieplus-lesite.be/energieplus/page\_15314.htm
- http://www.energieplus-lesite.be/energieplus/page\_15314.htm
- http://fr.scribd.com/doc/88500838/rendement-de-la-chaudiere
- $\Diamond$  http://www.techno-science.net/?onglet=glossaire&definition=2751

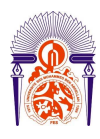

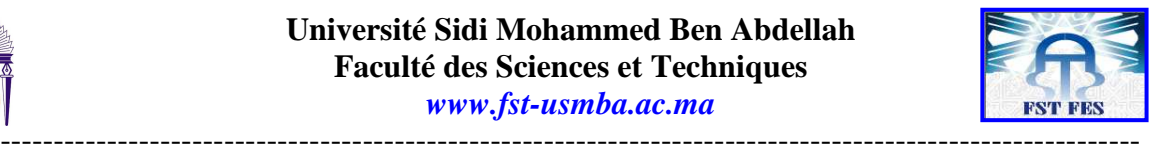

http://www.memoireonline.com

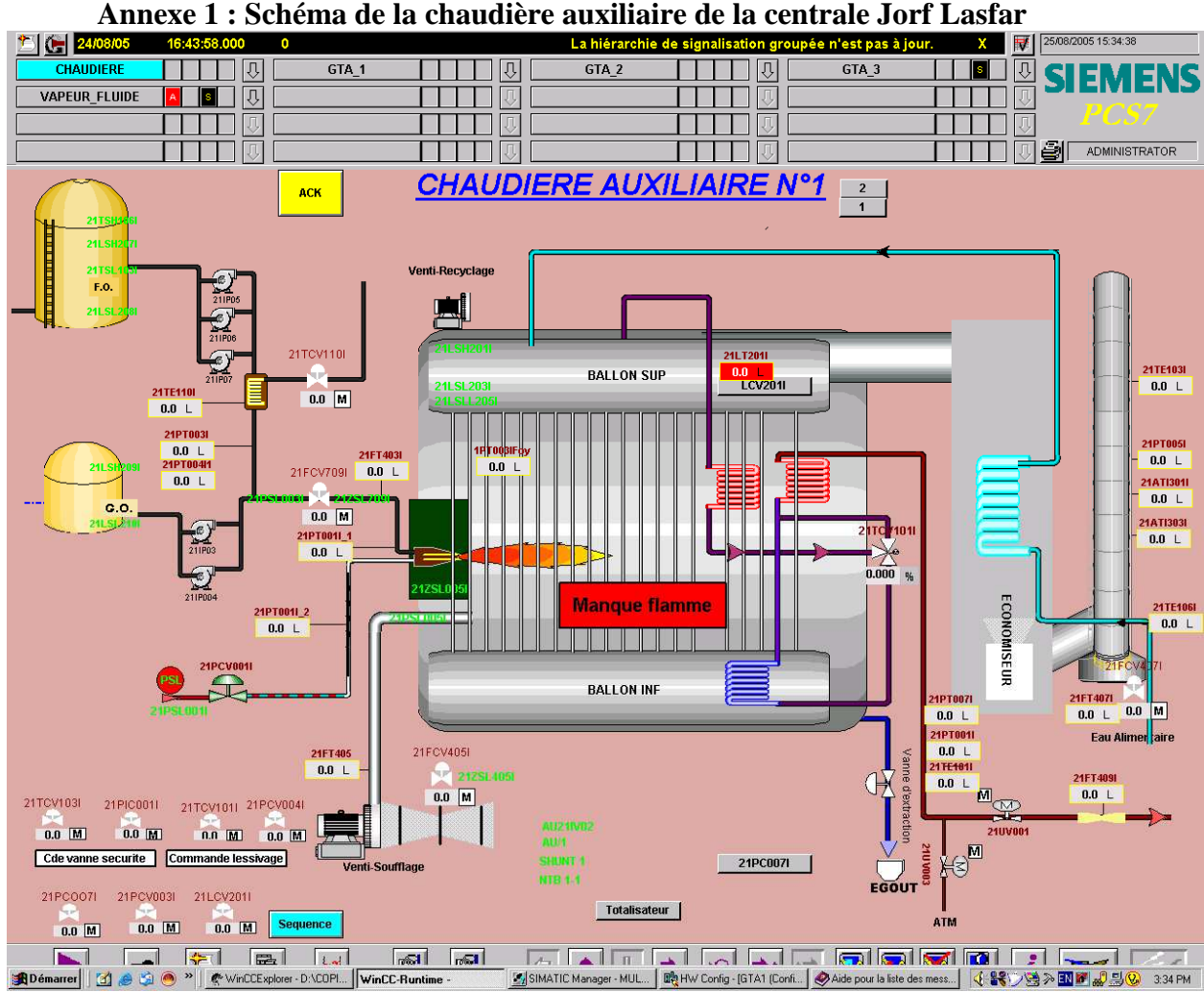

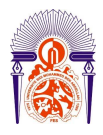

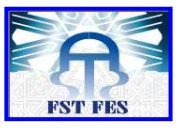

**Annexe 2 : Tables de JANNAF** 

-----------------------------------------------------------------------------------------------------------

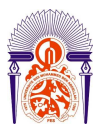

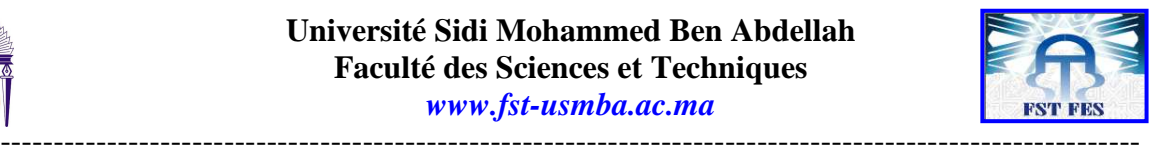

25.

ANNAP THERMOGREMICAL TABLES

Return (R<sub>2</sub>0)

 $\cos \cos (H_2O)$ 

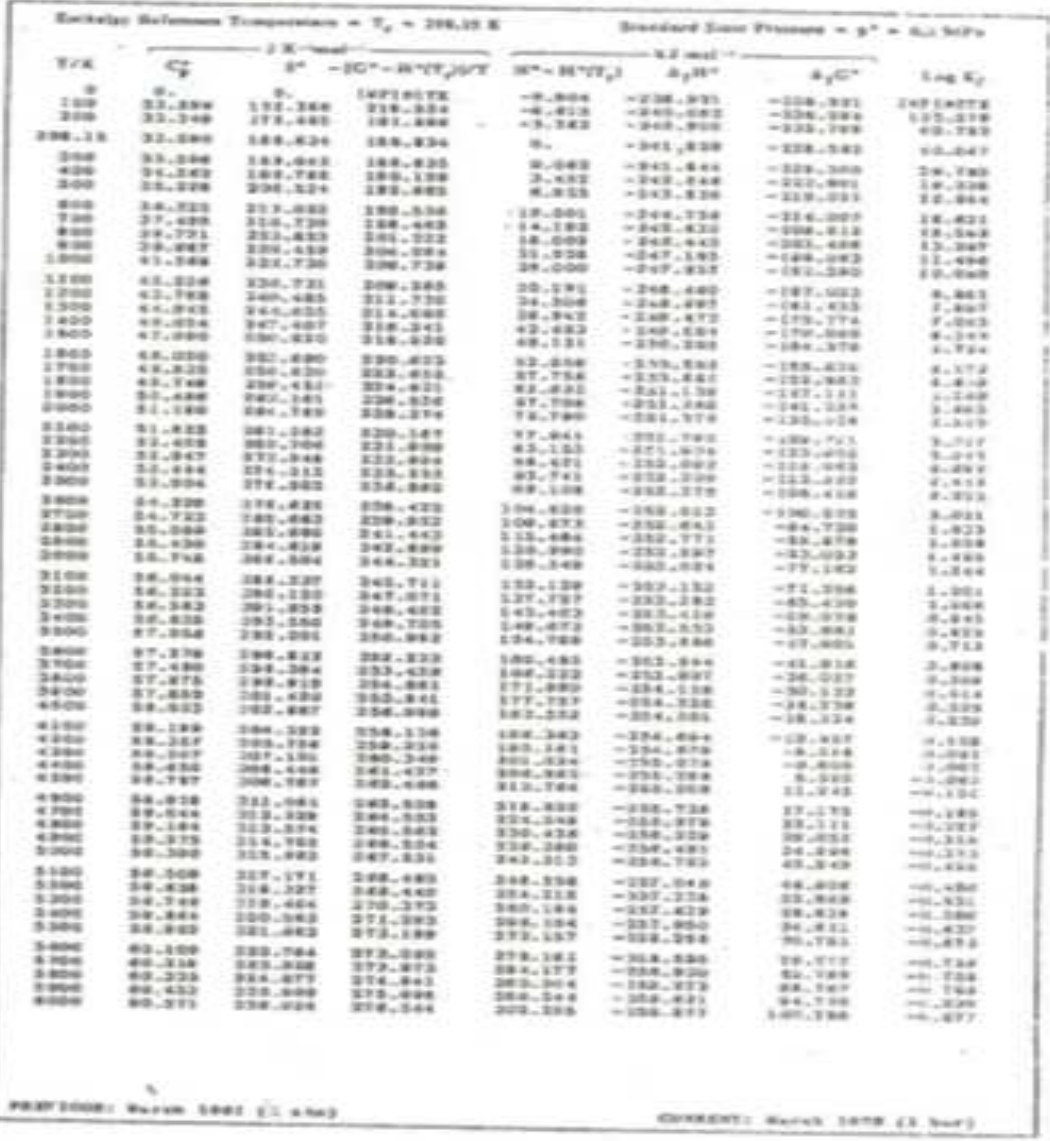

**Value CR<sub>2</sub>C3** 

 $\mathcal{H}_2(\mathcal{O}_2(\mathfrak{a}))$ 

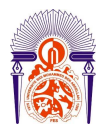

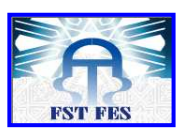

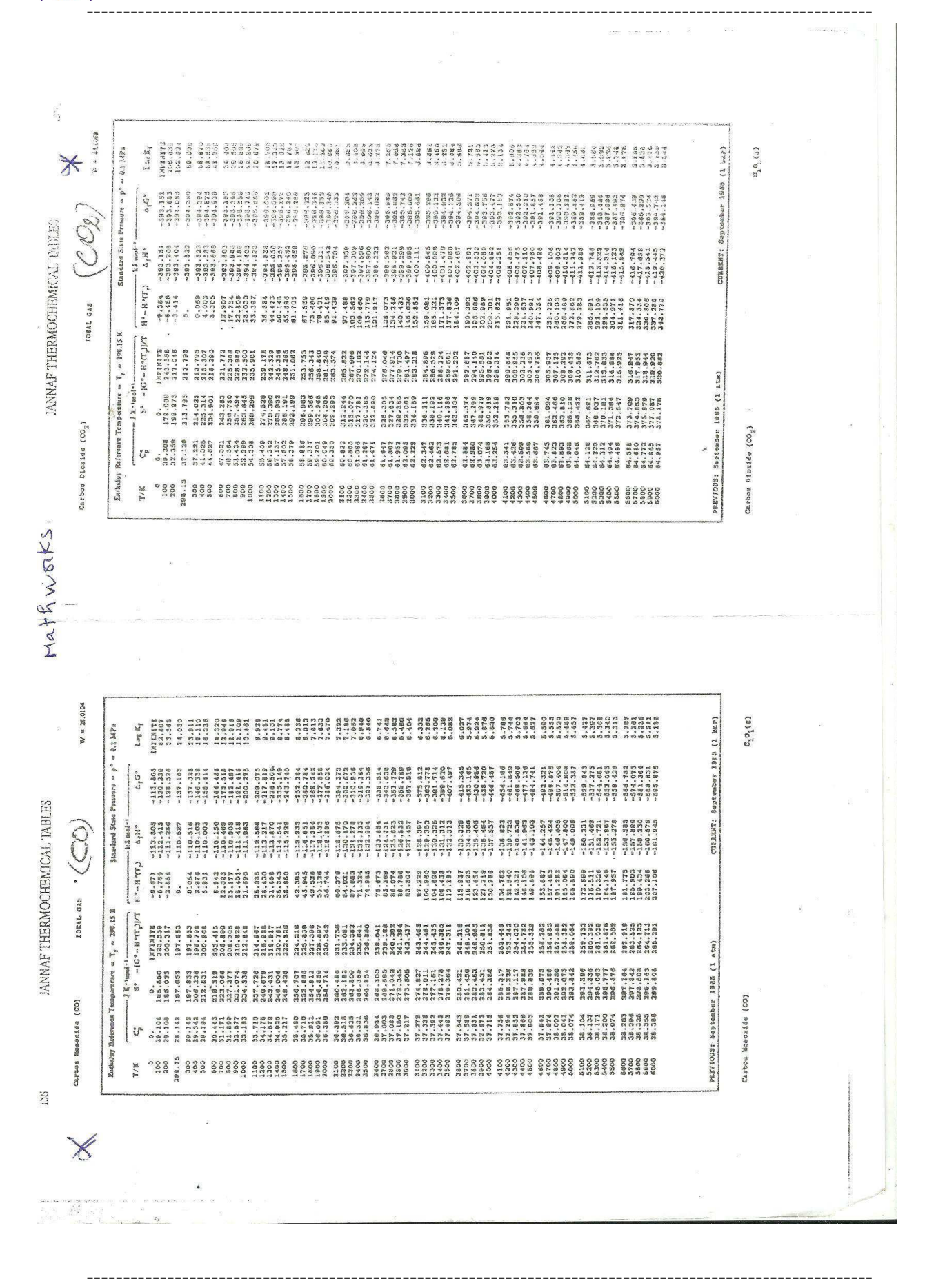

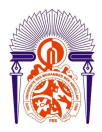

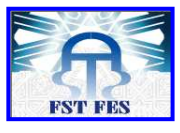

-----------------------------------------------------------------------------------------------------------

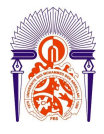

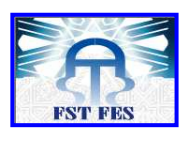

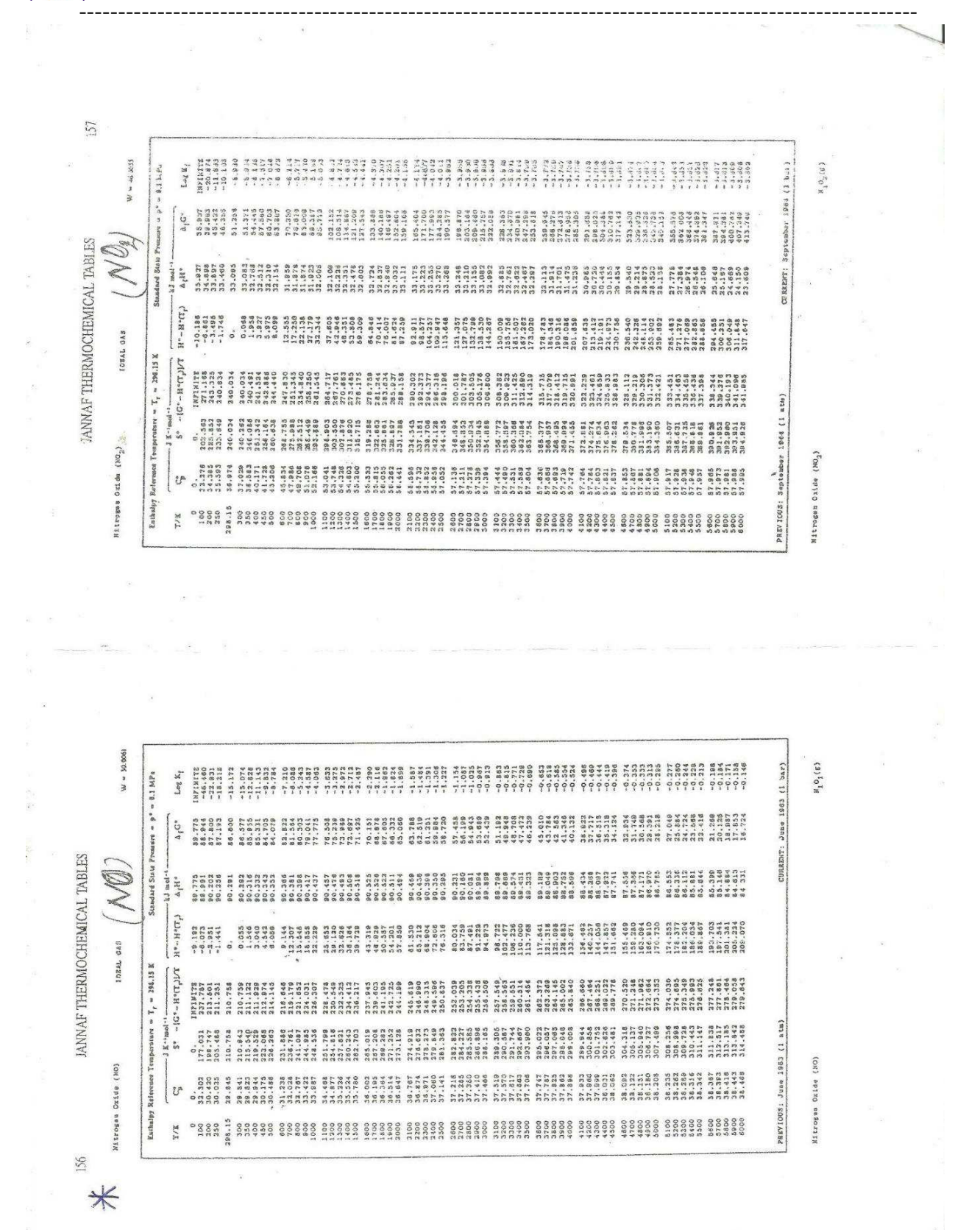

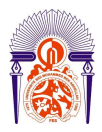

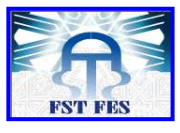

-----------------------------------------------------------------------------------------------------------

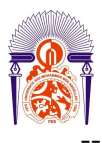

#### **Université Sidi Mohammed Ben Abdellah Faculté des Sciences et Techniques**  *www.fst-usmba.ac.ma*

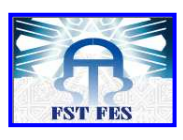

----------------------------------------------------------------------------------------------------------- 网络网络 化十一倍  $\mathbb{X}$  $\overline{S}$  $W = 31.9900$  $l2\pi n3$ " 3" = 0.1 MPs bar) 1877  $\mathbb{A}_1\mathbb{C}^{\mathfrak{a}}$ Be March ANNAF THERMOCHEMICAL TABLES State CURRENT:  $\mu_{\rm H}$ Stansard  $0.131$  $H^o-H^o(T_f)$ CRANNE BERBER BERER REZER ERSTE EFERE BERBER BERER BERER BERER BERER BEREIN DER BERER BERER BERER BERER BERER<br>Prins berein bereinen Ersten bereichen Ersten ausgen Erste Bereich der Bereinen bereinen Bereichen bereinen B IDEAL  $-1.633$ <br> $-2.779$ <br> $-2.868$ REFERENCE STATE  $-16.38 - 59 - -19$ ntare =  $Y_r$  = 295.15 1 Haus e asses fissis burgi danta seria seria estatu danta fissis estat estatu danta dalla primera<br>Fissis danta fissis estat danta escrito da con estatunidad estatunidad da contra da contra da da contra estat<br>Fissis da contr i. PREVIOUS: March 1977 (1 stm) boa t nacyd wening nadae ynghed beena hanna hanna Karen nafen hanna ganga asaan asaan affilia.<br>Coma y ganga affilia yang gang bilan bilan katila kana affilia yang belak belaka affilia yang belak dan bilan<br>baa a ganga affil  $\frac{1}{2}$ Ě Informace Testing , one a nassa a specie desta scribe desen execta enen escara acade a cada angles desen altre<br>"Ligh presso sabira desta scribe acade acade observado de la consegue de la cada de la contrada<br>"Saba a nación núesa angles atint  $\tilde{L}^{\tilde{n}}$  $(0, 0)$  $(0_2)$ **Saskxc** r/K Oxygen ( Ense a natur essas conse asono isoto nonos canos costo noses asses asses asses and a final and a final in the<br>Ense a natural assess conseguente and a conseguente assesso no conseguente assesso and a W = 13.99M  $\log_{1}\mathbb{E}_{\mathfrak{f}}$ **Bally**  $\mathfrak{d}_1(\epsilon)$ September 1982 (1 bar) reason  $\sim$   $p^+$  =  $0.1$ dard Stree TA AZER E HARRE STARD SANAE EDZEA ENSER BOSO ESANE ARZER RAERE ALARE BERRA ARAER.<br>7 - Rest e 2008 fizian adala 1111 alare anara anara anara berna hanna anara anara alare  $\widehat{\zeta}$ CORRENT:  $\frac{1}{\mathcal{M}^0-\mathcal{H}^0(\mathbb{T}_p)}$  $\frac{1}{2}$  $\sin m = 7<sub>r</sub> = 290.33$  K IDEAL  $L(C, L)$ <sub>6</sub> H -  $-2$ ) -Espais sacas setas Reada vants araca erada vegan agara agada badan hanna agava.<br>Espais sacas estas exten estas dadas sacas dadas dadas atlas agada quada agada PREVIOUS: Nareh 1977 (1 atm) š  $\widehat{c}$  $\begin{pmatrix} 0 \\ 0 \end{pmatrix}$ Enthalm esaa jaassa sessä sessä sessä sessä sessä sasaa sessä sessä sessä sessä sessä sessä. esats K/J ozygen

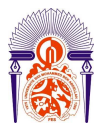

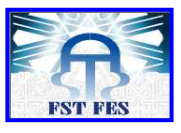

#### **Annexe 3 : analyse des émissions cheminée chaudière n°1 et n°2**

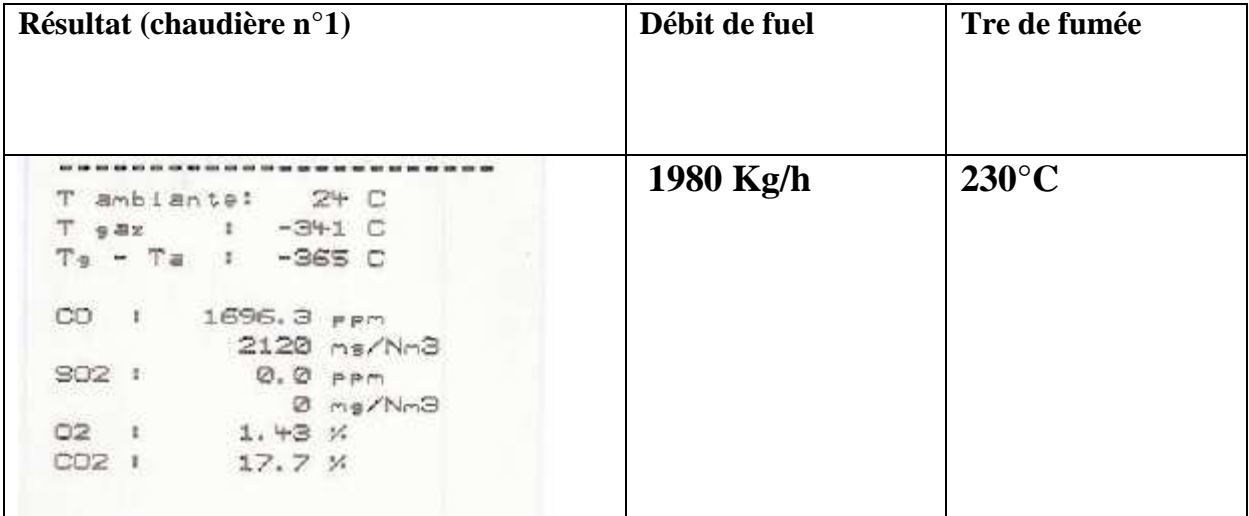

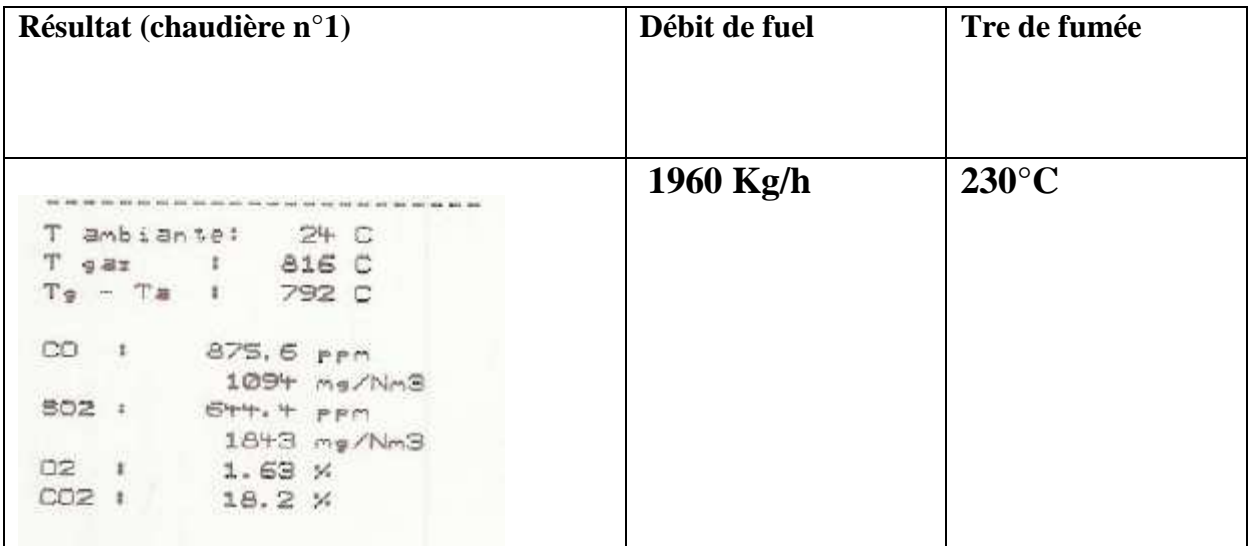

#### **Annexe 4 : Propriétés physiques de l'air a la pression atmosphérique**

-----------------------------------------------------------------------------------------------------------

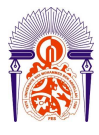

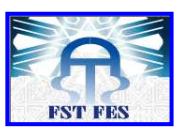

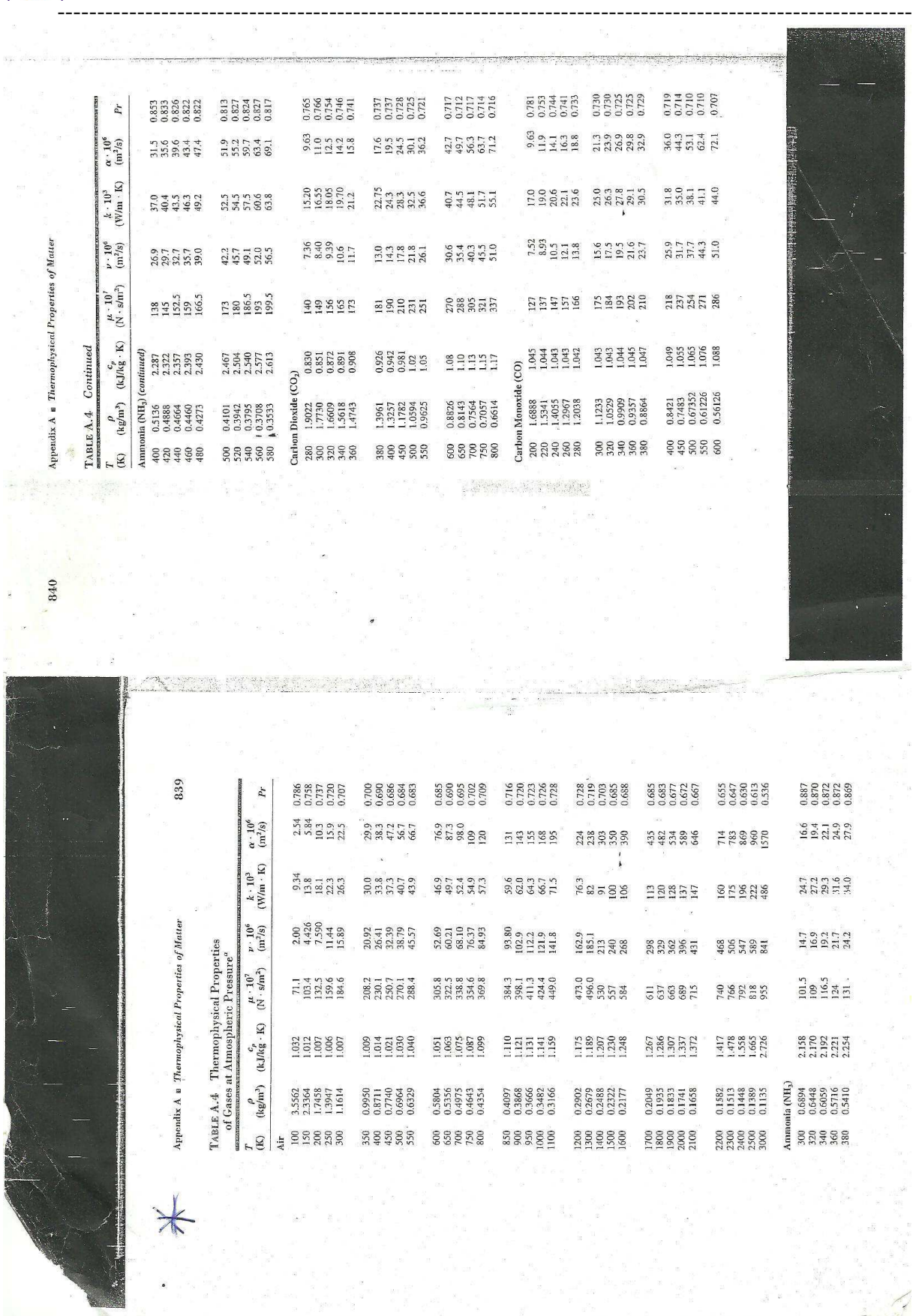

-----------------------------------------------------------------------------------------------------------

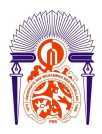

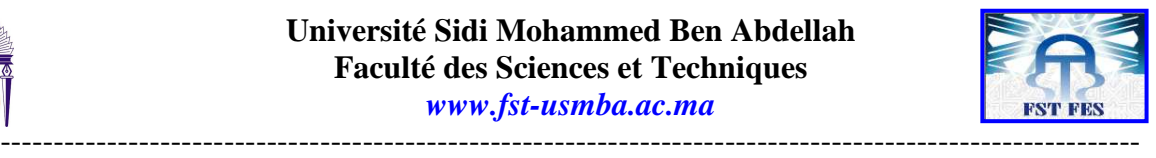

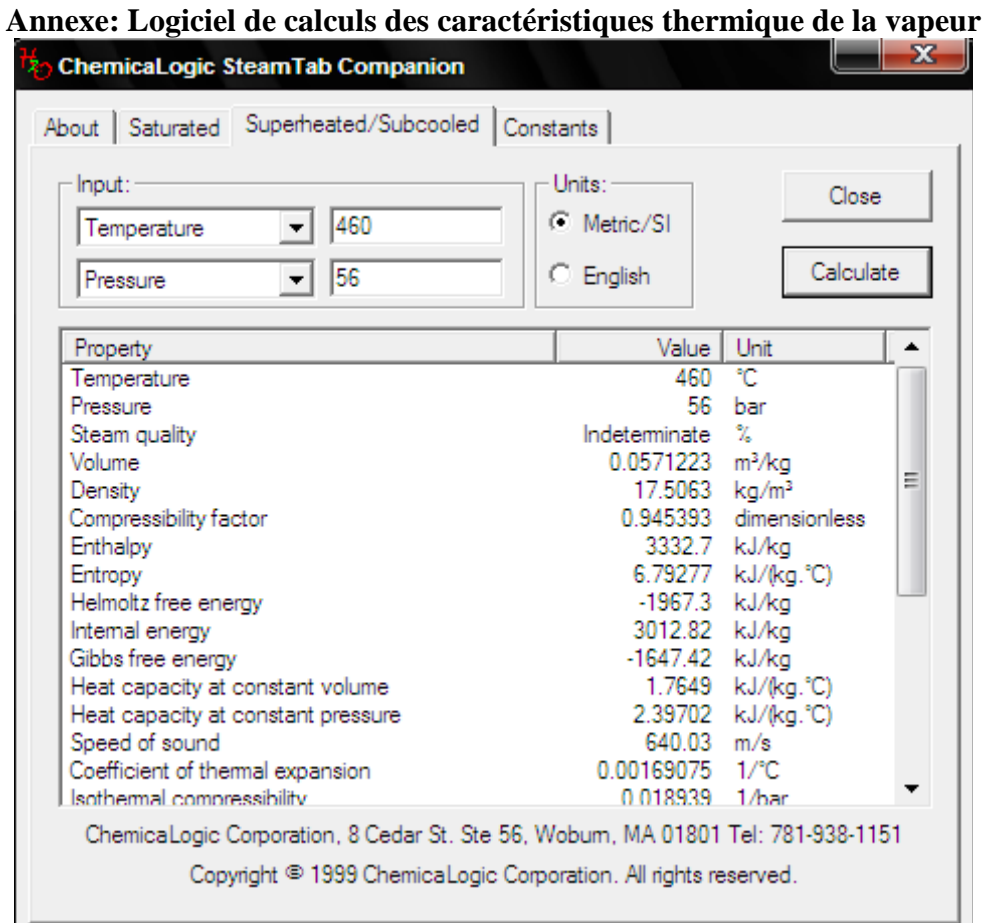